| Color Office Controlled   NOTIFICE   NOTIFICE AND A PARTICLES OF A PARTICLES OF   |                                                                                                    | CÓDIGO                                                                                                    | GVI-F-42                                                                                                    | T                                                                                  |
|----------------------------------------------------------------------------------------------------|----------------------------------------------------------------------------------------------------|----------------------------------------------------------------------------------------------------|----------------------------------------------------------------------------------------------------|------------------------------------------------------------------------------------|
| PRESIDNA ATURAL  Figure as foliations:  Consider Management  Figure as foliations:  Consider Management  Figure as foliations:  Figure as foliations:  Figure as f |                                                                                                    |                                                                                                    | HOLA DE DATOS DEL CLIENTE PARA LA VENTA DE GAS NATURAL                                                                                                    | Quavii                                                                             |
| PERSONA AUROCA  Politic Registration  Francisco  Procedure Section  Procedure  Procedure |                                                                                                    | VERSIÓN                                                                                                    |                                                                                                    | 1                                                                                  |
| PERSONA ANTIBOLA    Section   Procession   Procession   P | SHARE WAS A                                                                                                    | STATE OF STREET                                                                                                    | DATOS DEL CLIENTE                                                                                                    |                                                                                    |
| PERSONA AURIDICA    Particle   Particle   Pa | Contrate DSF                                                                                                    | 5141013141215                                                                                                    |                                                                                                    |                                                                                    |
| State   V   D   D   D   D   D   D   D   D   D                                                                                                    | Northres:<br>Apollette<br>Razon Sociali                                                                                                    | CALDERO<br>E N 80                                                                                                    | NULFE                                                                                                    |                                                                                    |
| State   V   D   D   D   D   D   D   D   D   D                                                                                                    | PERSONA NATURAL                                                                                                    |                                                                                                    |                                                                                                    |                                                                                    |
| Periodic Regulated  Ru C.    District   Production   Production   Prod | Fecha de Nacint                                                                                                    | (Año)                                                                                                    | S C V D                                                                                                    | I./C.E.                                                                            |
| Peritia Regulated  R. U.C.  Bounding of Control   Proposition   Proposition   Proposit |                                                                                                    |                                                                                                    |                                                                                                    |                                                                                    |
| Periode Regulated RUC.    Prince Revision   Prince Revision   Prin | PERSONA JURIDICA                                                                                                    | \                                                                                                    | Giro del Negocio                                                                                                    |                                                                                    |
| Nombres:    Production   Production   Production   Proposition   Proposi | 2014141014                                                                                                    |                                                                                                    | Banco/Entidad Peluqueria/Sala Empresa de servicio                                                                                                    |                                                                                    |
| Dispriso de Via    Comparison   Comparison   | Nombres:                                                                                                    | CALDERO                                                                                                    | TEODOBO                                                                                                    | ППП                                                                                |
| Tipo de Via    Mombre de la Via   Mombre de la Via  |                                                                                                    | E-mail                                                                                                    | D.N.I./C.E. Teléfono 913 S                                                                                                    | Celular                                                                            |
| Uhanización  Conjunto Habitacional / Nombre del Edifico  Propielanto  Desardamento  Conjunto Habitacional / Nombre del Edifico  Propielanto  Desardamento  Conjunto Habitacional / Nombre del Edifico  Propielanto  Otos  Propielanto  Otos  Propielanto  Otos  Desardamento  Conjunto Habitacional / Nombre del Edifico  Propielanto  Otos  Propielanto  Otos  Desardamento  Conjunto Habitacional / Nombre del Edifico  Propielanto  Otos  Propielanto  Otos  Desardamento  Conjunto Habitacional / Nombre del Edifico  Propielanto  Otos  Desardamento  Otos  AUTORIZACIÓN PARA EL TRATAMENTO DE CADAS PERESONALES  Usted autoritza a Gases del Pacifico S.A.C. (Quavil), domiciliada en Av. Los Angeles N° 407, Piso 5, Urb. La California, Trujillo, para que realice el tratamiento de todos los datos personales que suministre o se generen como consecuencia de su relación comercial, eleganto del cuavil. Estos datos personales podrán consistir en: nombres, apellidos, documento de identicida, telefonos, correcos deletronicos, dirección domiciliaria, entre estra informacion relación comercial, eleganto la contenida en la HOJA DE DATOS DEL CUENTE PARA LA VENTA DE GAS NATURAL y en todos los documentos que se suscriban en el marco de la pretación de servicios a favor del CLENTE. El tratamiento podrá ser realizado directamente por Quavil o estronicos propies de la relación comercial, elleganto contenidad el procurso de sus datos personales. La finalidad del tratamiento de sus datos consiste en:  1) Olumpir con los deberes y decendos propios del relación comercial el es que usted es pare.  1) Olitación poblicitaria internas y externas.  1) Olitación poblicitaria internas y externas.  1) Olitación poblicitaria internas y externas.  1) Olitación poblicitaria internas y externas.  1) Olitación poblicitaria internas y externas.  2) Olitación poblicitaria internas y externas.  2) Olitación poblicitaria internas y externas.  2) Olitación poblicitaria internas y externas.  3) Olitación poblicitaria internas y externas.  4) Contactarió para el del paramiento |                                                                                                    |                                                                                                    | DIRECCIÓN DE SUMINISTRO (*)                                                                                                    | 7,13,071                                                                           |
| Usted autoriza a Gases del Pacifico S.A.C. (Quavil), domicilluda en Av. Los Ángeles N° 407, Piso 5, Urb. La California, Trujillo, para que realice el tratamiento de todos los datos personales que suministre os egeneren como consecuencia de su relación comercial con Quavil, de manera indefinida o hasta que revoque dicha autorización.  Sus datos personales seria almacenados en la base de datos denominada "Cilentes" de titularidad de Quavil. Estos datos personales podificos, documento de identidad, elefónos, correcto lefónos, correcto lefónos, correcto lefónos, correcto lefónos, correcto lefonos, correcto lefonos, correcto, des de la tector comercial, tales como la contenida en la MOIA DE DATOS DEL CUENTE PARA La VENTA DE GAS NATURAL y en todos los documentos que se suscriban en el marco de la pretatación de servicios a favor del CUENTE. El tratamiento podrá ser realizado directamente por Quavil o o traves de un tecera gament de entidada de la pretatación de servicios a favor del CUENTE. El tratamiento podrá ser realizado directamente por Quavil o o traves de un tecera gament de entidada del pretamiento de sus datos consiste en:  (i) Cumplic non los deberes y derechos propios de la el realción en omercial en la favor del CUENTE. El tratamiento de sus datos consiste en:  (ii) Director de la cuentración que la el realción comercial de la que usted es parte.  (iii) Minister un registro de ventres y prospectos para contacto.  (iv) Contactarlo para celebrar nuevas relaciones comerciales.  (iii) Minister un registro de ventres y prospectos para contacto.  (iv) Contactarlo para celebrar nuevas relaciones comerciales.  (iv) Contactarlo para celebrar nuevas relaciones comerciales.  (iv) Autorizón para la tratamiento de sus datos personales resulta obligatori |                                                                                                    | Oto. RICAR                                                                                                    |                                                                                                    |                                                                                    |
| Useria autoriza a Gases del Pacifico S.A.C. (Quavil), doniciliada en Av. Los Ángeles N° 407, Piso 5, Urb. La California, Trujillo, para que realice el tratamiento de todos los datos personales serán almacenados en la base de datos denominada "Cilnetes" de titulandad de Quavil. Estos datos personales podrán consistir en nombres, apellidos, documento de cientidad, eleifónos, correce depent dendificado por Quavil, como relevante para la estación demercial de la relación comercial de la prestación de presento de universida de una correcta de receptor de venta y prospectos para por Quavil, como relevante para la estación de mercial de la HOND de DATOS DE CLUENTE PARA La Ventra DE GAS NATURAL y en todos los documentos que se suscriban en el marco de la prestación de servicios a favor del CLIENTE. El tratamiento podrá ser realizado directamente por Quavil, conforme a los táminos y finalizadas del presente consecuriones.  Journal con esta de la como debere y derechos prospios de la relación comercial de la que usted es parte.  Journal con esta de ventas y prospectos para contacto.  Vi Contactario para celebrar nuevas relaciones comerciales.  Por tal razón, la autorización para el tratamiento de sus datos personales. La finalidad del tratamiento de sus datos consiste en:  JOURNAL DE CONTRETE DE CONTRETE PARA CONTRETE PARA CONTRETE PA |                                                                                                    | 2                                                                                                    |                                                                                                    |                                                                                    |
| Departamento  AUTORIZACIÓN PARA EL TRATAMENTO DE DATOS PERSONALES  Usted autoriza a Gases del Pacífico S.A.C. (Quavil), domiciliada en AV. Los Angeles N° 407, Piso S, Urb. La California, Trujillo, para que realice el tratamiento de todos los datos personales que suministre o se generen como consecuencia de su relación comercial con Quavil, de manera indéfinida o hasta que revoque dicha autorización.  Sus datos personales serán almacenados en la base de datos denominada "Cilentes" de titularidad de Quavil. Esto comercial, tales como la contenida en la HOJA DE DATOS DEL CUENTE PARA LA VENTA DE GAS NATURAL y en todos los documentos que se suscriban en el marco de la prestación de servicios a favor del CUENTE. El tratamiento podrá ser realizado directamente por Quavil o a través de un tercer agente identificado por divavil, conforme a los términos y finalidades del presente consentimiento.  Financia de caracterización comercial de la que usted es parte.  I) Diflusión publicaria internas y externas.  II) Mantener un registro de ventas y prospectos para contacto.  I) Complet con los deberes y derechos propios de la relación comercial de la que usted es parte.  II) Mantener un registro de ventas y prospectos para contacto.  IV) Contactario para celebra runevas relaciones comerciales.  Por tal razón, la autorización para el tratamiento de sus datos personales resulta obligatoria para la ejecución de dichas actividades, y en caso de negativa, ellas no se podrán realizar. En cualquier caso, usted tiene la facultad de revocar o ejercer cualquiera de los derechos consagrados en la Ley N° 29733, de manera gratuta, enviando una comunicación a la siguiente dirección: datos personales el guavil, pe                                                                                                    | Urba                                                                                                    | nización                                                                                                    | Conjunto Habitacional / Nombre del Edificio Relación con el Predio                                                                                                    | Ocupante                                                                           |
| Departamento  AUTORIZACIÓN PARA EL TRATAMENTO DE DATOS PERSONALES  Usted autoriza a Gases del Pacífico S.A.C. (Quavil), domiciliada en Av. Los Ángeles N° 407, Piso 5, Urb. La California, Trujillo, para que realice el tratamiento de todos los datos personales que suministre o se generen como consecuencia de sur relación comercial con Quavil, de manera indefinida o hasta que revoque delcha autorización.  Sus datos personales serán almacenados en la base de datos denominada "Cilenters" de titulandad de Quavil, Estos datos personales prodría consistir en: nombres, apellidos, documento de identidad, teléfonos, correos electrónicos, dirección domiciliaria, entre otra información relevante para la refación comercial, tales como la contenida en la HOJA DE DATOS DEL CUENTE PARA LA VENTA DE GAS NATURAL y en todos los documentos que se suscriban en el marco de la prestación de servicios a favor del CUENTE. El tratamiento podrá ser realizado directamente por Quavil gerantiza la seguridad y confidencialidad del tratamiento de sus catos consentimiento.  En cualquier caso, Quavil garantiza la seguridad y confidencialidad del tratamiento de sus datos personales, La finalidad del tratamiento de sus datos consiste en:  1) Difusión publicitaria internas y externas.  1) Mantener un registro de ventas y prospectos para contacto.  1) Montener un registro de ventas y prospectos para contacto.  2) Contactarlo para celebrar nuevas relaciones comercial de la que uste de sparte.  2) Montener un registro de ventas y prospectos para contacto.  3) Montener un registro de ventas y prospectos para contacto.  3) Por Tazono de revocar o ejercer cualquiera de los derechos consagrados en la Ley N° 29733, de manera graturia, enviando una comunicación a la siguiente dirección: datos personales equavit.pe                                                                                                    | PACAS                                                                                                    | strilo                                                                                                    | Provincia                                                                                                    |                                                                                    |
| Usted autoriza a Gases del Pacífico S.A.C. (Quavil), domiciliada en Av. Los Ángeles N° 407, Piso 5, Urb. La California, Trujillo, para que realice el tratamiento de todos los datos personales que suministre o se generen como consecuencia de su relación comercial con Quavil, de manera indefinida o hasta que revoque dicha autorización.  Sus datos personales serán almacenados en la base de datos denominada "Clientes" de titularidad de Quavil. Estos datos personales podrán consistir en: nombres, apellidos, documento de identidad, telérónos, correos electrónicos, dirección domiciliaria, entre otra información relevante para la relación comercial, tales como la contenida en la HOJA DE DATOS DEL CUENTE PARA LA VENTA DE GAS NATURAL y en todos los documentos que se suscriban en el marco de la prestación de servicios a favor del CUENTE. El tratamiento podrá ser realizado directamente por Quavil o a través de un tercer agente identificado por Quavil, conforme a los términos y finalidades del presente consentimiento.  En cualquier caso, Quavil garantiza la seguridad y confidencialidad del tratamiento de sus datos personales. La finalidad del tratamiento de sus datos consiste en:  1) Origina publicitaria internas y externas.  10) Diffusión publicitaria internas y externas.  10) Diffusión publicitaria internas y externas.  10) Amatener un registro de ventas y prospectos para contacto.  10) Contactario para celebrar nuevas relaciones comerciales.  10) Contactario para celebrar nuevas relaciones comerciales.  11) Contactario para celebrar nuevas relaciones comerciales.  12) Erima del gonicitante (")  13) Erima del gonicitante (")  14) Contactario para el tratamiento de sus datos personales resulta obligatoria para la ejecución de dichas actividades, y en caso de negativa, ellas no se podrán realizar. En cualquier caso, usted tiene la facultad de revocar o ejercer cualquiera de los derechos consagrados en la Ley N° 29733, de manera gratuita, enviando una comunicación a la siguiente dirección: datos, personales generales de la c |                                                                                                    |                                                                                                    | Observaciones                                                                                                    |                                                                                    |
| suministre o se generen como consecuencia de su relación comercial con Quavil, de manera indefinida o hasta que revoque dicha autorización.  Sus datos personales serán almacenados en la base de datos denominada "Clientes" de titularidad de Quavil. Estos datos personales podrán consistir en: nombres, apellidos, documento de identidad, telefonos, correos electrónicos, dirección domiciliaria, entre otra información relevante para la relación comercial, tales como la contenida en la HOJA DE DATOS DEL CUENTE PARA LA VENTA DE GAS NATURAL y en todos los documentos que se suscriban en el marco de la prestación de servicios a favor del CUENTE. El tratamiento podrá ser realizado directamente por Quavil o a través de un tercer agente identificado por Quavil, conforme a los términos y finalidades del presente consentimiento.  En cualquier caso, Quavil garantiza la seguridad y confidencialidad del tratamiento de sus datos personales. La finalidad del tratamiento de sus datos consiste en:  i) Cimplir con los deberes y derechos propios de la relación comercial de la que usted es parte.  ii) Diffusión publicitaria internas y extermas.  iii) Mantener un registro de ventas y prospectos para contacto.  iv) Contactario para celebrar nuevas relaciones comerciales.  Por tal razón para etelebrar nuevas relaciones comerciales.  Por tal razón para celebrar nuevas relaciones comerciales.  FIRMA  FIRMA  FIRMA  FIRMA  FIRMA  FIRMA  FIRMA  FIRMA  FIRMA  FIRMA                                                                                                    | W. 1981 (S. 1997)                                                                                                    |                                                                                                    | The state of the state of the s |                                                                                    |
| Firma del Solicitante (**) Nombres Apellidos: CALDERON ULFE                                                                                                    | suministre o se genere Sus datos personales s identidad, teléfonos, c LA VENTA DE GAS NAT Quavii o a través de ur En cualquier caso, Qua i) Cumplir con los debe ii) Diffusión publicharia iii) Mantener un regist iv) Contactarlo para ce Por tal razón, la autorl cualquier caso, usted t | n como consecuencia de su re<br>cerán almacenados en la base<br>orreos electrónicos, directo<br>URAL y en todos los documen<br>o tercer agente identificado po<br>vii garantiza la seguridad y co<br>cres y derechos propios de la u<br>internas y externas.<br>ro de ventas y prospectos par<br>ielebrar nuevas relaciones com<br>cazción para el tratamiento de<br>iene la facultad de revocar o<br>ciene la facultad de revocar o | elación comercial con Quavil, de manera indefinida o hasta que revoque dicha autorización. de datos denominada "Clientes" de titularidad de Quavil. Estos datos personales podrán consistir en: nombres, apell domiciliaria, entre otra información relevante para la relación comercial, tales como la contenida en la HOJA DE DAT itos que se suscriban en el marco de la prestación de servicios a favor del CLIENTE. El tratamiento podrá ser realizado or Quavil, conforme a los términos y finalidades del presente consentimiento. infidencialidad del tratamiento de sus datos personales. La finalidad del tratamiento de sus datos consiste en: relación comercial de la que usted es parte.  a contacto. erciales. sus datos personales resulta obligatoria para la ejecución de dichas actividades, y en caso de negativa, ellas no se po                                                                                                    | idos, documento de<br>OS DEL CLIENTE PARA<br>directamente por<br>drán realizar. En |
| Apellidos: CALDERON ULFE                                                                                                    |                                                                                                    |                                                                                                    | FIRMA                                                                                                    |                                                                                    |
| Nombres VICTOR TEODORO Apellidos: CALDERON ULFE                                                                                                    |                                                                                                    |                                                                                                    |                                                                                                    |                                                                                    |
| Nombres VICTOR TEODORO Apellidos: CALDERON ULFE                                                                                                    |                                                                                                    |                                                                                                    |                                                                                                    |                                                                                    |
| Nombres VICTOR TEODORO Apellidos: CALDERON ULFE                                                                                                    | 11.                                                                                                    | ADD                                                                                                    |                                                                                                    |                                                                                    |
|                                                                                                    | 1000                                                                                                    |                                                                                                    | res and the second second seco |                                                                                    |
|                                                                                                    |                                                                                                    | 188019                                                                                                    | FE                                                                                                    |                                                                                    |
| PACASMAYO 10 de OCTUBRE do 20 23                                                                                                    |                                                                                                    |                                                                                                    | PACASMAYO 10 00 OCTUBRE                                                                                                    | de 20 23                                                                           |

(\*) Dirección de Facturación: Al lienar este campo, el cliente autoriza a la empresa, expresa e inrevocablemente, que ésta le facture por el servicio prestado (única y exclusivamente en la dirección indicada, no teniendo nada que reclamar al respecto).
(\*\*) Asimismo, declara bojo juramento que la información brindada es austintica, someténdose a las sanciones legales a las que hubiese lugar en caso de comprobarse falsedad.

Quavii

CODIGO GA-58

HOJA DE COTIZACIÓN Y AUTORIZACIÓN DE INSTALACIÓN PARA LA VENTA DE GAS NATURAL CONSUMIDORES CATEGORÍA II (de 101 m3/mes hasta 1000 m3/mes) Y CATEGORÍA III (1001 m3/mes hasta 5000 m3/mes)

Código del Contratista Nº

# HOJA DE COTIZACIÓN DETALLADA - CATEGORÍA B

Quavii

| DATOS                           | TOTAL    |
|---------------------------------|----------|
| C. RESERVADA m3/dia (Contrato): | 3.47     |
| TARIFA DE DERECHO CONEXIÓN:     | 37,33.64 |
| ACOMETIDA:                      | 615.34   |
| INSPECCION, SUPERV. Y HABILIT.  | s/ -     |
| OBRA CIVIL:                     | s/ ·     |

| INFORMACION DE INTERES |          |  |  |  |  |  |
|------------------------|----------|--|--|--|--|--|
| TEA                    | Ter York |  |  |  |  |  |
| Interes mensual        | a walk   |  |  |  |  |  |

| N° de Cuotes | Cuota mesual Financiado | Total    |
|--------------|-------------------------|----------|
| 1            | ¥863.73                 | ¥ 863.7  |
| 12           | 8) 71.98                | ¥ 868.7  |
| 24           | 7 35.99                 | ¥ 863.73 |
| 36           | 23.99                   | ₹ 863.73 |
| 60           | 2/14.40                 | 7943 23  |

| CARGOS                       | costo                  | igv .                                     | TOTAL           |
|------------------------------|------------------------|-------------------------------------------|-----------------|
| Acometida                    | 615.36                 | 410.76                                    | 1 726-12        |
| Derecho de Conexión          |                        | 3/ 20.99                                  | 5/ 137.61       |
| ISH (InspSuperv-Hab.)        |                        |                                           | A STATE OF      |
| Otros Servicios (Obra Civil) | -Classification of the | de la la la la la la la la la la la la la | White are being |
| TOTAL                        | 7 731.98               | 7 131.75                                  | 7863.73         |

Cuota Seleccionada:

Monto:

14.40

DATOS Y FIRMA VICTOR TEODORO CALDERON ULFE 19188019

UNEA DE ATENCIÓN AL CUENTE DESDE CUALQUIER TELÉFONO FIJO O CELULAR MARCANDO

PACASMAYO, LO DE OCIUBRE

DEL 2023

de Gas Natural por Rad de Ductos, aprobado por Decreio Supremo N° 940-2008EM, el periodo de facturación no potidi ser existior a vetatoche (20) días cale De acuerdo a lo establecado en el Articulo 66º del Texto Único Ordenado del Replamento de E y tres (33) días celendario, salvo se trate de la primere facturación para un nuevo sumini-

|                                                                                                    | congo                                                                                                    |                                          | GVIF-28                                    |                                         |                                         |                                         | _                                  |                                                                                                    |                                         | -              |                |
|----------------------------------------------------------------------------------------------------|----------------------------------------------------------------------------------------------------|------------------------------------------|--------------------------------------------|-----------------------------------------|-----------------------------------------|-----------------------------------------|------------------------------------|----------------------------------------------------------------------------------------------------|-----------------------------------------|----------------|----------------|
| PROMIGAS                                                                                                    | NOMBRE                                                                                                    |                                          |                                            |                                         |                                         |                                         | PARA LA VENTA DE<br>mes hasta 1000 |                                                                                                    | Código d<br>Contratist<br>20603494      | a N"           |                |
| 193                                                                                                    | VERSIÓN                                                                                                    |                                          | 1                                          |                                         | in (1001 iii                            | names hasta 5000 ma/mes)                |                                    |                                                                                                    |                                         |                | ,,,,           |
| Contract of the last of the last of the la | Name and Address of the Owner, when the Owner, where the Owner, where the Owner, which is the Owner, where the Owner, which is the Owner, which is the Owner, | BAT (IN)                                 | L SAN TEN                                  | ON VICE                                 |                                         |                                         |                                    |                                                                                                    |                                         |                |                |
| Tipo de prei                                                                                                    | lla                                                                                                    | Committee                                | Propio                                     | Akputado                                |                                         | A J C D SU                              | TARRESPIA TO                       | Tipo de Gasodor<br>Cocina                                                                                                    | méstico                                 | Cant           | Capacidad      |
|                                                                                                    |                                                                                                    |                                          | TEFACTOS                                   |                                         |                                         | Gasodoméstico(s) a<br>conectar          |                                    | Terma                                                                                                    |                                         |                |                |
| send to describe help in speed the<br>sends to describe help it setting the                                                                                                    | to the factor on the control of the control of the | e ta replia de des                       | čis.                                       |                                         | 1                                       |                                         |                                    | Horno<br>Freidora                                                                                                    |                                         |                | -              |
|                                                                                                    |                                                                                                    |                                          | PROP                                       | UESTA EE C                              | NORMES Y                                | PINANCEN                                | White the                          | The same of the same of the sa | Winds to                                | dell'intern    | HOLD STREET    |
| Consults                                                                                                    |                                                                                                    | April                                    | R' Custes                                  |                                         | To Tro                                  | 1000                                    | Collegion                          | company lies and the                                                                                                    |                                         | P              | 7.44           |
| Collegation Compreto                                                                                                    |                                                                                                    | 51                                       |                                            |                                         | _                                       | MARIN CONTRACTOR                        | and the second of the second       | WATER SHAPE STATE OF THE                                                                                                    | West of the same                        | B. Dallanda    | p Memorial     |
| Pagare - Pagare Codeudor(*)                                                                                                    |                                                                                                    | SI                                       |                                            | 1                                       |                                         | Cuota Me                                | ensual Financ                      | lada (¹)                                                                                                    |                                         |                |                |
| No. of Concession, Name of Street, or other Persons, Name of Street, or other Persons, Name of Street, or ot |                                                                                                    |                                          |                                            |                                         |                                         |                                         |                                    |                                                                                                    |                                         | 2000           |                |
|                                                                                                    | Trabajos Ad                                                                                                    | licionales (*)                           |                                            |                                         |                                         | C-a                                     | ntitlad                            | Cuota Mensual Fina                                                                                                    | nclada (*)                              | Cal            | ren Tetal      |
| L.                                                                                                    |                                                                                                    |                                          |                                            |                                         |                                         |                                         | 77                                 | S/                                                                                                    |                                         | sı             |                |
| 2.                                                                                                    |                                                                                                    |                                          |                                            |                                         |                                         |                                         |                                    | S/                                                                                                    |                                         | SI             |                |
| 1.                                                                                                    |                                                                                                    |                                          |                                            |                                         |                                         |                                         |                                    | SI                                                                                                    |                                         | S/             |                |
| 4.                                                                                                    |                                                                                                    |                                          |                                            |                                         |                                         |                                         |                                    | S/                                                                                                    |                                         | sı             | _              |
| 5-                                                                                                    |                                                                                                    |                                          |                                            |                                         |                                         |                                         |                                    | S/                                                                                                    |                                         | SJ             |                |
| 6.                                                                                                    |                                                                                                    |                                          |                                            |                                         |                                         |                                         | -                                  | sı                                                                                                    |                                         | S/             | -              |
| 7                                                                                                    |                                                                                                    |                                          |                                            |                                         |                                         |                                         |                                    | S/                                                                                                    | _                                       | S/             | -              |
| 8                                                                                                    |                                                                                                    |                                          | -                                          | -                                       |                                         |                                         |                                    |                                                                                                    |                                         |                |                |
| 12 1 1 1 1 1 1 1 1 1 1 1 1 1 1 1 1 1 1                                                                                                    | Alba Carrie                                                                                                    | THE PERSON                               | Contract of                                | 1000 p. 100                             | 70070                                   | TRABA IDEA                              | nicia)                             | S/                                                                                                    |                                         | S/             |                |
|                                                                                                    |                                                                                                    | - REALING TO SELECT                      | 184,478,000                                |                                         | TOTAL                                   | HALLIAS (USYK                           | UNC LOTTER                         | S/                                                                                                    |                                         | SI             |                |
|                                                                                                    |                                                                                                    |                                          |                                            |                                         | Ī                                       |                                         | TOTAL CU                           | IOTA MENSUAL                                                                                                    |                                         | 17/10/         | 107/1988       |
| 4                                                                                                    |                                                                                                    |                                          |                                            |                                         |                                         | ,                                       |                                    |                                                                                                    |                                         |                | and the second |
| (*)Autorizo a las siguientes per                                                                                                    | rsonas a recibir la Ins                                                                                                    | stalación Inter                          | na de gas nati                             | ıral y algûn c                          | amblo de se                             | er requerido                            |                                    |                                                                                                    |                                         |                |                |
| APPLICATION OF THE PERSON                                                                                                    |                                                                                                    |                                          | OTHER DESIGNATION                          | (ESTATE)                                | NO (0):107.)                            | 008                                     | CTRICKE TO                         | THE CONTRACT OF THE                                                                                                    | and the same                            | 1000           | West Control   |
|                                                                                                    |                                                                                                    | 157-5-40                                 | 455-1740AN                                 | (ST. A. D. Onless                       | Walestonesta                            |                                         |                                    |                                                                                                    |                                         |                | 10 - 10 - 10   |
| Nombres y Apo                                                                                                    | a le                                                                                                    |                                          | reon titular<br>nyleio                     | DNU                                     | SE .                                    | Edite                                   | Telélono Fijo                      | Teli                                                                                                    | toro Celu                               | last .         | 7.00           |
|                                                                                                    |                                                                                                    |                                          | THE STREET, SHAPE STREET, ST.              | Company of the last                     | old in colors                           | A PARENCIA                              |                                    |                                                                                                    |                                         |                | - Marie        |
|                                                                                                    |                                                                                                    |                                          |                                            |                                         |                                         |                                         | -                                  |                                                                                                    |                                         |                |                |
|                                                                                                    |                                                                                                    |                                          |                                            |                                         |                                         |                                         |                                    |                                                                                                    |                                         |                |                |
| Secretary and American                                                                                                    |                                                                                                    |                                          |                                            |                                         |                                         |                                         |                                    | 100                                                                                                    | - 100                                   |                |                |
|                                                                                                    |                                                                                                    |                                          |                                            |                                         |                                         |                                         |                                    |                                                                                                    |                                         |                |                |
|                                                                                                    |                                                                                                    |                                          |                                            |                                         |                                         | -                                       |                                    |                                                                                                    | 419                                     |                |                |
|                                                                                                    |                                                                                                    | <b>ASSESSED</b>                          | DARKONS                                    | DATO                                    | SYFIRMA                                 | 1000                                    | LOWER PROPERTY.                    |                                                                                                    |                                         | Design of      | A PURIN        |
| Nombres: VICT                                                                                                    | 00                                                                                                    |                                          |                                            |                                         |                                         |                                         |                                    |                                                                                                    |                                         |                |                |
|                                                                                                    |                                                                                                    |                                          |                                            |                                         |                                         |                                         |                                    |                                                                                                    |                                         |                |                |
| TEOD                                                                                                    | 080                                                                                                    |                                          |                                            |                                         |                                         |                                         |                                    |                                                                                                    |                                         |                |                |
| Apellidos: (ALD                                                                                                    | ERON                                                                                                    |                                          |                                            |                                         |                                         |                                         | 7                                  |                                                                                                    | 1 1                                     | "Ziese"        |                |
| ULF                                                                                                    |                                                                                                    |                                          |                                            |                                         | 1                                       | 10                                      |                                    |                                                                                                    |                                         | in the         |                |
|                                                                                                    |                                                                                                    |                                          |                                            |                                         | 1/55                                    | 41                                      | 6 CX                               |                                                                                                    |                                         |                |                |
| D.N.I./C.E.: 1918                                                                                                    | 8019                                                                                                    |                                          |                                            |                                         | 1)CC                                    | 100                                     |                                    |                                                                                                    | 162                                     |                |                |
| -                                                                                                    |                                                                                                    |                                          |                                            |                                         |                                         | Firma del Titu                          | ılar                               |                                                                                                    |                                         | Huella         | _              |
|                                                                                                    |                                                                                                    |                                          |                                            |                                         |                                         |                                         |                                    |                                                                                                    |                                         | Digital        |                |
| LÍNEA DE ATENCIÓN AL CLIEN                                                                                                    | TE DESDE                                                                                                    |                                          |                                            |                                         |                                         |                                         |                                    |                                                                                                    | 111111111111111111111111111111111111111 |                | 4000           |
| CUALQUIER TELÉFONO FIJO O<br>MARCANDO                                                                                                    | CELULAR US                                                                                                    | 01 - 00                                  | 001                                        | 1                                       | DACAS                                   | SMAYO                                   | . 10 p                             | E OCTUBE                                                                                                    | <i>c</i>                                | DEI 1          | 053            |
|                                                                                                    |                                                                                                    |                                          |                                            |                                         |                                         |                                         |                                    |                                                                                                    |                                         |                |                |
| Por medio del presente documento el C<br>instalación interna, acometida, derecho                                                                                                    | ionto se obliga a la suscrip<br>de considér y estalmiles est                                                                                                    | ción del Contrato                        | de Suministro da                           | Gas Natural, cas                        | o contrario el C                        | Siente deberá pag                       | par a la Distribuidon              | a al monto equivalente a los trat                                                                                                    | sujos realizado                         | s por conce    | pto de         |
|                                                                                                    |                                                                                                    | o gazio dan sa gi                        | THE COLD COLD                              |                                         | CIO CO RISCAL                           | CONTROL SALVICES                        | oe gus natural dom                 | citario por red de ductos.                                                                                                    |                                         |                |                |
|                                                                                                    |                                                                                                    |                                          |                                            |                                         |                                         |                                         |                                    |                                                                                                    |                                         |                | - T            |
| (*)Cotación Comercio: Todo adelanto p<br>Procedimiento de Festuración para las e<br>(*) FI Panara - Panará Codesafor: Apport                                                                                                    | carcial o total de éste, se o<br>concesiones de distribució                                                                                                    | estionant en el Ce                       | ntro de Atención a                         | d Cliente corresp                       | condiente a la lo                       | calidad donde se                        | encuentra ubicado                  | el predio del Ctiente. De acuero                                                                                                    | to a lo estable                         | cido un el ar  | ticulo 8° del  |
| (°) El Pagare - Pagaré Codeudor: sopor<br>(°) Custa Monsual Financiada: El valor d                                                                                                    | la crediticio como garantia.                                                                                                    | ol pagaró estara                         | incomplate per un                          | valor equivalente                       | al importe a fi                         | nanciar nun so or                       | comotro delicida co                | n el contrato de suministro                                                                                                    | SINERGMIN.                              |                |                |
| Cronograma de pagos del financiamient                                                                                                    | or Podrá reclamante en el                                                                                                    | Centro de Atenció                        | n of Cliente corres                        | nondinata a la le                       | entiriari ricordo                       | an encuentra esta                       |                                    | Santo.                                                                                                    |                                         |                |                |
| El comprobante de pago, boleta de vento<br>(*) Trabajos Adicionales: Trabajos adicio<br>actividad a la empresa y asumir el conto                                                                                                    | a yro factura por ol costo to<br>untiles a los contemplados                                                                                                    | en la cottracion d                       | quirido será entrej<br>el comercio, sujet  | gado en el domic<br>os a financiamier   | ilio fijado por el<br>Ito, en caso el ( | Căente en el form                       | nato de autorización               | de instalación.                                                                                                    |                                         |                |                |
|                                                                                                    |                                                                                                    |                                          |                                            |                                         |                                         |                                         |                                    | recpuera reubicar la Acumetica,                                                                                                    | deborá solicita                         | ar la ejecució | in de diche    |
| (*) Cuota Mensual Financiada: El valor d<br>Cronograma de pagos del financiamient                                                                                                    | or Podrá reclamanto en el                                                                                                    | Centro de Afenció                        | o al Cliente corres                        | pondiento e la fo                       | calidad donde                           | en encuentra ubic                       | ada al amella del O                | Sonta                                                                                                    |                                         |                |                |
| El comprobanta de pago, bolista de vento                                                                                                    | y/o factura por el costo to                                                                                                    | tal del servicio ad                      | quido será entre;                          | jado en ol domic                        | lila fijado por el                      | Cirento en el form                      | nato de autorización               | de instalación.                                                                                                    |                                         |                | 1.             |
|                                                                                                    |                                                                                                    |                                          |                                            |                                         |                                         |                                         |                                    |                                                                                                    |                                         |                | 100            |
| (*) El titular autoriza a la(a) persona(e) n<br>cambio un el recorrido de la tuberla de P<br>Os investigamentos personalis a cardida (en                                                                                                    | ombrada(e) en la "Lista de<br>'E-AL-PE, los code la note                                                                                                    | Autorizados*, que                        | vivo(n) o se oncu                          | ientra(n) en el pr<br>ecosarles nara la | edio que recibir                        | d el suministro de                      | gas natural a rock                 | oir la Instaloción Intorna de gas                                                                                                    | natural y en ca                         | so sa mqui     | era algún      |
| De igual forma, les autoriza a recibir form                                                                                                    | nalmente (firmar la docum                                                                                                    | entación que corre                       | asponda) las Insta                         | laciones Internas                       | construidas o                           | n el predio que re                      | citira el suministro               | de gas natural; y dar conformid.                                                                                                    | ad a la habita                          | ción del ser   | ricio de co    |
| nusural, solicitado y autorizado e través o                                                                                                    | na Committo de Summitto                                                                                                    | auscrito por el titu                     | LF.                                        |                                         |                                         |                                         |                                    | 27                                                                                                    |                                         |                |                |
|                                                                                                    |                                                                                                    |                                          |                                            |                                         |                                         |                                         |                                    | CHE CONTRACTOR                                                                                                    | - Alle                                  | 7              | Malan          |
| *La empresa cursará al Cliente una Cart<br>Cliente. (ii) Cuando el predio no cumpla                                                                                                    | a de Anulación de Solicitus                                                                                                    | do Suministro de                         | gas natural, en k                          | os siguientes cas                       | os: (I) Cuando                          | Nego de 3 visitas                       | para la ejecución d                | le los trabajos de instalación, el                                                                                                    | área Monica n                           | o haya porti   | outicar N      |
| dans and the second second sec |                                                                                                    |                                          |                                            |                                         |                                         |                                         | doe on a carray doe                | ampica de suministro de gas nat                                                                                                    | ural on all pred                        | io. En estre   | conce toda     |
| Finalmente, se doja constancia que todo<br>comarcial. De requirir alguna copia entre                                                                                                    | o aos documentos entregad<br>agada a la distribuidora, po                                                                                                    | oca a la empresa i<br>drá acercarse a la | copias y adicional<br>as oficinas de la er | es sin valor), asl<br>mprosa en un pla  | como los cont<br>zo no mayor a          | ratos firmados ent<br>3 días de anulado | o las partes, serán                | destruidos en el plazo estables                                                                                                    | ido por los ma                          | nusies inter   | nos del área   |
|                                                                                                    |                                                                                                    |                                          |                                            |                                         | -                                       |                                         |                                    |                                                                                                    |                                         |                |                |

| Salt.                                                                                                    |                                      |                                                          | Annous                                                                                                    |
|----------------------------------------------------------------------------------------------------|--------------------------------------|----------------------------------------------------------|----------------------------------------------------------------------------------------------------|
|                                                                                                    |                                      |                                                          | Quavii                                                                                                    |
|                                                                                                    | and of the desirable of              | processing the second                                    | CONTROL OF THE PARTY OF                                                                                                    |
| The first and the second of the second of the second second secon | Art Constitution                     |                                                          | Gases del Pacífico S.A.C.                                                                                                    |
|                                                                                                    |                                      |                                                          | Empresa de Distribución de Gas<br>Natural                                                                                                    |
| The second second                                                                                                    |                                      | 24" )                                                    | Concesión Norte<br>RUC: 20536878573                                                                                                    |
|                                                                                                    |                                      | -                                                        | 1100/2000070                                                                                                    |
|                                                                                                    |                                      |                                                          |                                                                                                    |
| iones                                                                                                    |                                      |                                                          |                                                                                                    |
| Cliente Industrial - RRLU/Apoderado                                                                                                    | MATERIAL PROPERTY AND ADDRESS OF THE | Gases del Pacifico                                       | S.A.C RRLL/Apoderado                                                                                                    |
| VICTOR TEODORO CALDERON UL                                                                                                    | Nombre:                              | Miguel Obediente I                                       | Maal Pacini                                                                                                    |
| DIRECTOR                                                                                                    | Cargo:                               | Gerente General                                          | on operating has been a                                                                                                    |
| 19188019                                                                                                    | DNI / CE / Otro:                     | 002244227                                                | some simple L                                                                                                    |
| J []                                                                                                    |                                      |                                                          | GHO (                                                                                                    |
|                                                                                                    | Asiento:                             | C00028                                                   |                                                                                                    |
| egistral:                                                                                                    | Partida Registral:                   | 12512208                                                 | ne in forther whilethe 30 of the                                                                                                    |
| PERUANA                                                                                                    | Nacionalidad:                        | Colombiano                                               | Philippin appropriate and some                                                                                                    |
| 975915891 Fax:                                                                                                    | Teléfona:                            | (044) 458-260                                            | Fax                                                                                                    |
|                                                                                                    | E-mail:                              | miguel.maal@guay                                         | di no                                                                                                    |
| AND THE RESERVE AND THE PARTY OF THE PARTY OF THE PARTY O | -                                    | miguer.maai@quav                                         | mpe                                                                                                    |
| JE EKARDO PALMA - 250 PIL                                                                                                    | Dirección: Av. Las                   | Orquídeas 585 Dpto.                                      | 1102 Piso 11 San Isidro - Lima                                                                                                    |
| THE REAL PROPERTY OF THE PERSON NAMED IN COLUMN TWO IS NOT THE PERSON NAMED IN COLUMN TWO IS NOT THE PERSON NAMED IN COLUMN TWO IS NAMED IN COLUMN TWO IS NAME |                                      |                                                          |                                                                                                    |
| TO (Cláusula 3): Distribución de Gas Natural al Cliente Industrial  ALIDAD                                                                                                    | III. COMERCIO                        |                                                          | and the second second s |
| The state of the state of the s | Restaurante                          |                                                          |                                                                                                    |
|                                                                                                    |                                      |                                                          |                                                                                                    |
|                                                                                                    | Cafeteria                            |                                                          | Categoria                                                                                                    |
| X Firme:                                                                                                    | Polleria                             |                                                          | X II 101 m3/mes a 1000 m3/mes                                                                                                    |
|                                                                                                    | Cevicheria                           |                                                          |                                                                                                    |
| Interrumpible:                                                                                                    |                                      |                                                          | 40 mm 2                                                                                                    |
|                                                                                                    | Panaderia                            |                                                          | The state of the state of the s |
| _ merumpible.                                                                                                    |                                      |                                                          | The state of the state of the s |
| a menumpione.                                                                                                    | Hotel - Host                         | al                                                       | OTANTHOO SEE DEPART                                                                                                    |
| - Colores                                                                                                    |                                      |                                                          | OTANTINO DI SI SELEMEN<br>MARINE E LE ENDOLE                                                                                                    |
| Otro:                                                                                                    | Lavanderias                          |                                                          | Selfack trailing 14 abstract prizers                                                                                                    |
| - Colores                                                                                                    |                                      |                                                          | Selfack trailing 14 abstract prizers                                                                                                    |
| - Colores                                                                                                    | Lavanderias                          |                                                          | indick to a file and an entitle                                                                                                    |
| Otro:                                                                                                    | Lavanderias                          | COLEGIO                                                  | Section 2 4 and notificial                                                                                                    |
| Otro:  CAPACIDAD CONTRATADA (CC)  M² (st)/dia: 3.42                                                                                                    | Lavanderias                          | COLEGIO  CANTIDAD DIA                                    | indick to a file and an entitle                                                                                                    |
| Otro:  CAPACIDAD CONTRATADA (CC)  M³ (st)/dia: 3.43                                                                                                    | Lavanderias                          | COLEGIO  CANTIDAD DIA                                    | RIA DE ENERGÍA (CDE)                                                                                                    |
| Otro:  CAPACIDAD CONTRATADA (CC)  M² (st)/dia: 3.42                                                                                                    | Lavanderias                          | COLEGIO<br>CANTIDAD DIA                                  | RIA DE ENERGÍA (CDE)                                                                                                    |
| Otro:  CAPACIDAD CONTRATADA (CC)  M³ (st)/dia: 3.43                                                                                                    | Lavanderias                          | COLEGIO  CANTIDAD DIA  MMBTU/dia:                        | RIA DE ENERGÍA (CDE)                                                                                                    |
| CAPACIDAD CONTRATADA (CC)  M³ (st)/día: 3.43  MMPCD:  CAPACIDAD MÁXIMA DE CONSUMO                                                                                                    | Lavanderias                          | COLEGIO  CANTIDAD DIA  MMBTU/dia:  PRESIÓN MÍNIMA        | RIA DE ENERGÍA (CDE)  Y MÁXIMA DE SUMINISTRO                                                                                                    |
| CAPACIDAD CONTRATADA (CC)  M³ (st)/dia: 3.43  MMPCD:  CAPACIDAD MÁXIMA DE CONSUMO  MP (st)/h:                                                                                                    | Lavanderias                          | CANTIDAD DIA  MMBTU/dfa:  PRESIÓN MÍNIMA  Presión mínima | RIA DE ENERGÍA (CDE)  Y MÁXIMA DE SUMINISTRO  E 0.34 bar                                                                                                    |
| CAPACIDAD CONTRATADA (CC)  M³ (st)/día: 3.43  MMPCD:  CAPACIDAD MÁXIMA DE CONSUMO                                                                                                    | Lavanderias                          | COLEGIO  CANTIDAD DIA  MMBTU/dia:  PRESIÓN MÍNIMA        | RIA DE ENERGÍA (CDE)  Y MÁXIMA DE SUMINISTRO  C 0.34 bar                                                                                                    |
| CAPACIDAD CONTRATADA (CC)  M³ (st)/dia: 3.43  MMPCD:  CAPACIDAD MÁXIMA DE CONSUMO  MP (st)/h:                                                                                                    | Lavanderias                          | CANTIDAD DIA  MMBTU/dfa:  PRESIÓN MÍNIMA  Presión mínima | RIA DE ENERGÍA (CDE)  Y MÁXIMA DE SUMINISTRO  1 0.34 bar                                                                                                    |

| /I. DISTRIBUIDOR EN EL PUNTO                                                                                                    | D D ENTREGA                                                                                                    | VII. PLAZO DEL SUMINISTRO                                                                                                    |
|----------------------------------------------------------------------------------------------------|----------------------------------------------------------------------------------------------------|----------------------------------------------------------------------------------------------------|
|                                                                                                    |                                                                                                    |                                                                                                    |
| Sases del Pacifico SAC.                                                                                                    |                                                                                                    | Desde el 10 de OCTUBRE del 1023 hasta el 10de OCTUBRE del 2028                                                                                                    |
| VIII. FACTURACIÓN (Cláusula 12                                                                                                    |                                                                                                    | IX. FORMAS DE PAGO                                                                                                    |
|                                                                                                    |                                                                                                    | IA. FURMAS DE PAGO                                                                                                    |
| Nuevos soles S/.                                                                                                    | 100 [%]                                                                                                    | Nuevos soles S/. 100 [ %]                                                                                                    |
| . GARANTIAS                                                                                                    |                                                                                                    | The bedray of the best of the second                                                                                                    |
| Coloca                                                                                                    | ré-Codeudor<br>ación de Efectivo<br>ntia Bancaria                                                                                                    | and was problems and an experimental extension of the company of the company of t |
| (I. PUNTO DE ENTREGA (DATO                                                                                                    | S DE SUMINISTRO)                                                                                                    |                                                                                                    |
| Dirección: JR RICARDO P                                                                                                    | ALMA - 250 PI 1                                                                                                    | Separate Control of the Control of the Control of t |
| Distrito: PACASMAYO                                                                                                    | and among skills and a                                                                                                    | SHOWN ST                                                                                                    |
| Provincia: PACASMAYO                                                                                                    |                                                                                                    | June 2                                                                                                    |
| Departamento: LA LIBERTA                                                                                                    | AD.                                                                                                    |                                                                                                    |
| Patrick Committee of the Committee of the Committee of th | 9050                                                                                                    | Control of the Control of the Contro |
| Provincia:                                                                                                    | O(SA)                                                                                                    |                                                                                                    |
| Provincia:<br>Departamento:                                                                                                    |                                                                                                    |                                                                                                    |
| Provincia:<br>Departamento:                                                                                                    |                                                                                                    |                                                                                                    |
| Provincia:<br>Departamento:                                                                                                    |                                                                                                    |                                                                                                    |
| Provincia:<br>Departamento:                                                                                                    | indication and the second second seco |                                                                                                    |
| Provincia: Departamento: XIII. OBSERVACIONES                                                                                                    | indication and the second second seco |                                                                                                    |
| Provincia: Departamento: XIII. OBSERVACIONES  XV. PARTES DEL CONTRATO                                                                                                    | indication and the second second seco |                                                                                                    |
| Provincia: Departamento:  XIII. OBSERVACIONES  XV, PARTES DEL CONTRATO  1. Condiciones Particulares:                                                                                                    | indication and the second second seco |                                                                                                    |
| Provincia: Departamento:  XIII. OBSERVACIONES  XV. PARTES DEL CONTRATO  1. Condiciones Particulares: 2. Condiciones Generales:                                                                                                    | indication and the second second seco |                                                                                                    |
| Provincia: Departamento:  XIII. OBSERVACIONES  XV. PARTES DEL CONTRATO  1. Condiciones Particulares: 2. Condiciones Generales:                                                                                                    | indication and the second second seco |                                                                                                    |
| Provincia: Departamento:  XIII. OBSERVACIONES  XV. PARTES DEL CONTRATO  1. Condiciones Particulares: 2. Condiciones Generales: 3. Anexos:                                                                                                    | estates (A)                                                                                                    |                                                                                                    |
| Provincia: Departamento:  XIII. OBSERVACIONES  XV. PARTES DEL CONTRATO  1. Condiciones Particulares: 2. Condiciones Generales: 3. Anexos:  Nota 3: Los antecedenes al presente C                                                                                                    | Contrato están referidos en la Cláusula 1.                                                                                                    |                                                                                                    |
| Provincia: Departamento:  XIII. OBSERVACIONES  XV. PARTES DEL CONTRATO  1. Condiciones Particulares: 2. Condiciones Generales: 3. Anexos:  Nota 3: Los antecedenes al presente C                                                                                                    | estates (A)                                                                                                    |                                                                                                    |
| Provincia: Departamento:  XIII. OBSERVACIONES  XV. PARTES DEL CONTRATO  1. Condiciones Particulares: 2. Condiciones Generales: 3. Anexos:  Nota 3: Los antecedenes al presente C  Nota 4: Los términos y definiciones cor                                                                                                    | Contrato están referidos en la Cláusula 1.                                                                                                    |                                                                                                    |
| Provincia: Departamento:  XIII. OBSERVACIONES  XV. PARTES DEL CONTRATO  1. Condiciones Particulares: 2. Condiciones Generales: 3. Anexos:  Nota 3: Los antecedenes al presente C  Nota 4: Los términos y definiciones cor  XVI. FIRMA DE REPRESENTANT                                                                                                    | Contrato están referidos en la Cláusula 1. rrespondientes al presente Contrato están                                                                                                    | referidos en la Cláusula 2.                                                                                                    |
| Provincia: Departamento:  XIII. OBSERVACIONES  XV. PARTES DEL CONTRATO  1. Condiciones Particulares: 2. Condiciones Generales: 3. Anexos:  Nota 3: Los antecedenes al presente C  Nota 4: Los términos y definiciones cor  XVI. FIRMA DE REPRESENTANT                                                                                                    | Contrato están referidos en la Cláusula 1. rrespondientes al presente Contrato están                                                                                                    |                                                                                                    |
| Provincia: Departamento:  XIII. OBSERVACIONES  XV. PARTES DEL CONTRATO  1. Condiciones Particulares: 2. Condiciones Generales: 3. Anexos:  Nota 3: Los antecedenes al presente C  Nota 4: Los términos y definiciones cor  XVI. FIRMA DE REPRESENTANT                                                                                                    | Contrato están referidos en la Cláusula 1. rrespondientes al presente Contrato están TES LEGALES AYOa los 40 días del mes de DCTUGI                                                                                                    | referidos en la Cláusula 2.                                                                                                    |
| Provincia: Departamento:  XIII. OBSERVACIONES  XV. PARTES DEL CONTRATO  1. Condiciones Particulares: 2. Condiciones Generales: 3. Anexos:  Nota 3: Los antecedenes al presente C  Nota 4: Los términos y definiciones cor  XVI. FIRMA DE REPRESENTANT  Por constancia se firma en PALISMA                                                                                                    | Contrato están referidos en la Cláusula 1. rrespondientes al presente Contrato están                                                                                                    | referidos en la Cláusula 2.                                                                                                    |
| Provincia: Departamento:  XIII. OBSERVACIONES  XV. PARTES DEL CONTRATO  1. Condiciones Particulares: 2. Condiciones Generales: 3. Anexos:  Nota 3: Los antecedenes al presente Contra 4: Los términos y definiciones contra 4: Los términos y definiciones contra 4: | Contrato están referidos en la Cláusula 1. rrespondientes al presente Contrato están TES LEGALES AYOa los 40 días del mes de DCTUGI                                                                                                    | referidos en la Cláusula 2.  PEE del 2073 en dos ejemplares del mismo tenor y valor, uno para cada parte.  Firma:                                                                                                    |
| Nota 4: Los términos y definiciones con  XVI. FIRMA DE REPRESENTANT  Por constancia se firma en PALASMA  Firma:                                                                                                    | Contrato están referidos en la Cláusula 1. rrespondientes al presente Contrato están TES LEGALES ANO los 10 días del mes de DCTUGI                                                                                                    | referidos en la Cláusula 2.  PEÉ del 2073 en dos ejemplares del mismo tenor y valor, uno para cada parte.  Firma:                                                                                                    |

# CONTRATO DE SUMINISTRO DE GAS NATURAL CONSUMIDORES REGULADOS CATEGORÍA II (De 101 m²/mes a 1,000 m²/mes)

## PRIMERA - ANTECEDENTES

b

GASES DEL PACÍFICO S.A.C. ("Quavii") es la Sociedad Concesionaria del Contrato de Concesión de Distribución de Gas Natural por Red de Ductos a Nivel Nacional – Concesión Norte, suscrito con el Estado Peruano, aprobado por Resolución Suprema Nº 067-2013-EM.

El presente contrato (en adelante el "Contrato") regula las condiciones para la prestación del Servicio de Distribución de Gas Natural por Red de Ductos por parte de Quavil al Consumidor ("Servicio"), de conformidad con las disposiciones del Texto Único Ordenado del Reglamento de Distribución de Gas Natural por Red de Ductos, aprobado por Decreto Supremo N° 040-2008-EM (en adelante el "Reglamento de Distribución"), las Condiciones Generales del Servicio de Distribución de Gas Natural y de la Aplicación de las Tarifas al Usuarlo Final, aprobadas por Resolución del Consejo Directivo OSINERGMIN N° 054-2016-OS/CD, las normas aprobadas por el Organismo Supervisor de la Inversión en Energía y Minería – OSINERGMIN, el Contrato de Concesión y demás leyes aplicables

De conformidad con el artículo 65° del Reglamento de Distribución, el presente modelo de contrato ha sido aprobado por la Dirección General de Hidrocarburos, mediante Resolución Directoral No. 159-2019-MINEM/DGH.

El presente Contrato está compuesto por las Condiciones Generales, las Condiciones Particulares y los anexos que las partes estimen pertinente.

### SEGUNDA. - DEFINICIONES Y TÉRMINOS

Todos los términos en mayúscula que se utilizan en este Contrato tendrán el significado descrito en este documento o, en su defecto, en las definiciones previstas en el Reglamento de Distribución o en el Contrato de Concesión. El singular incluye el plural y víceversa.

- ACTA DE HABILITACIÓN: Documento técnico suscrito por Quavii y el Consumidor o representante de este último, en el cual se detallan las características técnicas de la instalación y los resultados de la inspección y pruebas efectuadas, indicándose que la instalación queda habilitada, según sea el caso. Cuando Quavii tercerice las actividades de habilitación de suministro de Instalaciones Internas, el Acta de Habilitación será suscrita por el Tercero en representación del Quavii. Asimismo, el Instalador podrá suscribir el Acta de Habilitación. Ello, según se define en la Resolución de Consejo Directivo OSINERGMIN No. 099-2016-OS/CD o aquella que la modifique o sustituya.
- ANEXO: Documento que hace parte integrante del presente Contrato, y que por lo tanto, se encuentra sujeto a todos los términos y condiciones que resulten aplicables al mismo.
- CANTIDAD DIARIA DE ENERGÍA (CDE): Es la cantidad de energía nominada diariamente por el Consumidor.
- CAPACIDAD CONTRATADA (CC): Capacidad diaria de Gas Natural, expresada en metros cúbicos, pactada en las Condiciones Particulares, que Quavil pone a disposición del Consumidor en el Punto de Entrega y de la cual el Consumidor puede hacer uso de acuerdo con las especificaciones del presente Contrato.
- condiciones Particulares: Son las detalladas en el formato que antecede los términos y condiciones regulados en las presentes Condiciones Generales de contratación, que hace parte integral del Contrato e incluye sus condiciones esenciales.
- CONDICIONES GENERALES: Son los términos y condiciones reguladas en el presente documento, el cual contiene las condiciones del suministro, transporte, distribución y comercialización, según aplique, de los volúmenes de Gas Natural que Quavii suministrará al Consumidor en el Punto de Entrega.
- CONTRATO DE CONCESION: Contrato de Concesión del Sistema de Distribución de Gas Natural por Red de Ductos, suscrito entre Quavii y el Estado Peruano con fecha 31 de octubre de 2013, para el desarrollo del proyecto Masificación del Uso de Gas Natural a Nivel Nacional – Concesión Norte.
- DÍA: Para efectos de la cláusula Décimo Segunda, se refiere al lapso de veinticuatro (24) horas consecutivas que comienzan a las seis horas (06:00 hrs.) de un día y terminan a las cinco horas y cincuenta y nueve mínutos (05:59 hrs.) del día siguiente.
- ESTACIÓN DEDICADA (EDE): Estación de recepción, almacenamiento y regasificación, de conformidad con las normas aplicables, que permiten el abastecimiento de Gas Natural al Consumidor, según corresponda.
- o MES: Periodo de facturación que no podrá ser inferior a veintiocho (28) días calendario, ni exceder los treinta y tres (33) días calendario, salvo en el caso de la primera facturación para un nuevo Suministro.
- PARTE O PARTES: Es Quavii y el Consumidor individualmente considerados, y Quavii y el Consumidor conjuntamente considerados, respectivamente.
- o PRODUCTOR: Agente que produce o suministra Gas Natural, Gas Natural Comprimido (GNC) o Gas Natural Licuefactado (GNL).
- PUNTO DE ENTREGA: Es el punto en el cual Quavii entrega los volúmenes de Gas Natural al Consumidor, en concordancia con la CC fijada por el Consumidor, y por tanto transfiere la propiedad y custodia de las mismas al Consumidor, lo cual se entiende que sucede en la brida de salida del Consumidor.
- PUESTA EN OPERACIÓN COMERCIAL (POC): Fecha en que Quavii inicia la Operación Comercial del Sistema de Distribución de la Concesión Norte, conforme a lo establecido en el Contrato de Concesión.
- FACTURACIÓN POR EL MARGEN DE COMERCIALIZACIÓN (FMC): Valor regulado en el Procedimiento de Facturación para las concesiones de distribución comprendidas en el proyecto Masificación del uso de Gas Natural a Nivel Nacional, aprobado por Resolución de Consejo Directivo OSINERGMIN Nº 088-2015-OS/CD o la noma que lo sustituya o modifique.

#### TERCERA-OBJETO

En virtud del presente Contrato, Quavii se obliga a suministrar al Consumidor Gas Natural en el Punto de Entrega, la CC que consta en las Condiciones Particulares, según las condiciones del presente Contrato. El Servicio contratado se considera un servicio en firme, que podrá ser restringido en caso exista una falla en el suministro de gas por parte del Productor o una indisponibilidad del servicio de transporte.

Para dichos efectos, Quavii adquirirá el Gas Natural, GNC o GNL de un Productor, para cumplir los compromisos asumidos en el presente Contrato.

El cambio del titular del Servicio procederà a solicitud del Consumidor, cuando la titularidad sobre el predio o del usufructo sobre el predio haya cambiado, debiendo notificar a Quavii dicha situación y remitir los documentos que resulten pertinentes. En dicho caso, Quavii y el nuevo titular deberán suscribir un nuevo contrato.

#### **CUARTA.- VIGENCIA Y PLAZO**

El presente Contrato entrará en vigencia una vez que Quavii proceda a habilitar las Instalaciones Internas del Consumidor y por lo tanto efectúe la conexión del Servicio, o encontrándose en condiciones de hacerlo, se haya encontrado impedida por causas imputables al Consumidor.

Una vez iniciada la vigencia del presente Contrato, el Consumidor y Quavii acuerdan que el mismo tendrá el plazo forzoso que se establezca en el numeral VII de las Condiciones Particulares conforme a lo siguiente:

Para un consumo mensual de 101 m3/mes a 300 m3/mes el plazo forzoso no podrá exceder de un (1) año.

Para un consumo mensual de 301 m3/mes a 1,000 m3/mes el plazo forzoso no podrá ser exceder de cinco (5) años.

Quavii comunicará al Consumidor el vencimiento del Contrato con no menos de tres (3) meses de anticipación. Si el Consumidor no emitiera comunicación alguna, el Contrato se entenderá renovado por un plazo indeterminado.

Todo ello, sin perjuicio del cumplimiento de las obligaciones asumidas por las partes en virtud del presente Contrato, lo dispuesto en las leyes aplicables y el plazo de la Concesión.

#### QUINTA - DERECHO DE CONEXIÓN, ACOMETIDA E INSTALACIONES INTERNAS

El Derecho de Conexión es aquel que adquiere el Consumidor para acceder al Servicio dentro del Área de Concesión, mediante un pago que es regulado por el OSINERGMIN,

En el caso de los Consumidores que contrataron el Servicio antes de la POC, el vencimiento del plazo para el pago total del Derecho de Conexión, o de cada una de las cuotas que conforman el pago total, tendrá lugar con posterioridad a la firma del Acta de Habilitación.

La Acometida es el conjunto de instalaciones que permiten el suministro de Gas Natural desde las redes de Distribución hasta las Instalaciones Internas, la cual será de propiedad del Consumidor y operada por Quavii.

Para los Consumidores cuyo consumo sea inferior o igual a 300 m³/mes, la Acometida será proporcionada e instalada por Quavii, quien a su vez será responsable de la lectura, operación y mantenimiento del medidor y demás equipos que la integren.

Para los demás Consumidores, los componentes de la Acometida se podrán adquirir de cualquier proveedor y deberán contar con homologación internacional y cumplir las especificaciones técnicas fijadas por Quavii. Para su instalación o mantenimiento, el Consumidor podrá contratar a Quavii o a un instalador de Gas Natural habilitado de la categoría correspondiente, debidamente registrado ante OSINERGMIN ("Instalador Registrado de Gas Natural").

En el supuesto que Quavii efectúe reparaciones en la Acometida como consecuencia de los daños generados por terceros o el Consumidor, este último asumirá enteramente el costo y gastos vinculados con dicha reparación.

Las Instalaciones Internas deberán cumplir con las especificaciones técnicas y las condiciones de calidad y seguridad establecidas en el Reglamento de Distribución y demás leyes y normas técnicas y de seguridad que resulten aplicables, o aquellas que las modifiquen o sustituyan. Quavii podrá requerir al Consumidor la documentación que considere necesaria, a fin de verificar el cumplimiento de las disposiciones establecidas en las normas anteriormente mencionadas.

Para Consumidores con consumos menores o iguales a 300 m³/mes, el proyecto de ingeniería podrá ser tomado de la configuración de Instalaciones Internas típicas que Quavii proponga para aprobación de OSINERGMIN. Asimismo, en estos casos Quavii se encargará de realizar la revisión de las Instalaciones Internas cada cinco (5) años. Los Consumidores con consumos superiores a 300 m³/mes podrán contratar a Quavii o a un Instalador Registrado de Gas Natural para ejecutar las revisiones generales de la Instalación Interna cada cinco (5) años, desde su habilitación, de acuerdo a lo dispuesto en el Reglamento de Distribución o la norma vigente que lo sustituya o modifique.

El Consumidor podrá solicitar que Quavii efectúe revisiones adicionales por periodos menores, para lo cual se deberá precisar el monto del cargo a ser abonado por este servicio y las condiciones bajo las cuales tendrá lugar el mismo. En todo caso, Quavii procederá con el corte del Servicio si al cumplir los cinco (5) años de Servicio el Consumidor no contara con la certificación de revisión quinquenal.

En caso el predio cuente con una Acometida y/o Instalaciones Internas instaladas a la firma del presente Contrato, por haber recibido el Servicio anteriormente, Quavil verificará que las mismas se encuentren en condiciones adecuadas de funcionamiento. Para dichos efectos, el Consumidor se obliga a permitir el libre acceso a la Acometida y a las Instalaciones Internas, previa notificación escrita con un (01) Día de anticipación.

En aquellos casos en los que el Consumidor haya adquirido la Acometida o Instalación Interna de Quavii, antes de la POC, sin perjuicio de que sea ésta quien realice el servicio de instalación o no, la transferencia de propiedad de dichos bienes operará una vez que se otorgue la conformidad sobre los mismos a través del Acta de Habilitación.

De igual forma, las partes acuerdan que en los casos que Quavil realice las Instalaciones Internas o la instalación de la Acometida antes de la POC. el vencimiento del plazo para el pago o de cada uno de las cuotas establecidas para el pago se producirá con posterioridad a la firma del Acta de

Quavii no atenderá las solicitudes de nuevo suministro de aquellos solicitantes que tengan deudas pendientes de pago, derivadas de la prestación del Servicio en el mismo predio, inmueble y/o instalación o en otros ubicados dentro del área de concesión.

## SEXTA.- SITUACIONES DE EMERGENCIA

Quavii atenderà las llamadas de emergencia de conformidad con lo establecido en la Norma de Calidad. Sin embargo, luego de superada la respectiva situación de emergencia, Quavil determinará:

- Si se trata de un evento que le sea imputable, en cuyo caso se hará cargo de las futuras acciones requeridas para el reacondicionamiento del sistema de suministro; o, 2
- Si se trata de una emergencia ocasionada como consecuencia de la sustracción o deficiencia de la Acometida, provocada por el Consumidor o terceros. En este caso, Quavii procederá a efectuar el reemplazo o reparación del equipo de medición, a costo del Consumidor.
- Si se trata de una emergencia ocasionada como consecuencia de deficiencias de las instalaciones internas, por causas imputables al Consumidor o terceros, o por operación, mantenimiento o defectos de estas últimas o de los gasodomésticos instalados por el Consumidor, el Consumidor deberá contactar bajo su costo, a un Instalador Registrado de Gas Natural o Quavii para dar solución a tal deficiencia.

Para usuanos con consumos mayores a los 300 m3/mes, en caso la deficiencia se refiera a la Acometida y/o la Instalación Interna, Quavii realizará una inspección a los trabajos y a los documentos de soporte entregados por el Instalador Registrado de Gas Natural, como requisito para el reinicio del Servicio. En dicha inspección estará presente el Instalador Registrado de Gas Natural, quien efectuará las pruebas señaladas en el Procedimiento

El reinicio del Servicio se encuentra condicionado a la inspección previa de las Acometida y/o Instalaciones Internas por parte de Quavii y a que los resultados de dicha inspección sean satisfactorios para esta.

En el supuesto que el Consumidor realice llamadas de emergencia o solicitudes de atención que resulten deliberadamente falsas, el Consumidor autoriza a Quavii a incluir en su siguiente recibo un cargo para cubrir los costos y gastos incumidos por Quavii como consecuencia de este hecho. En caso de discrepancia con relación a la calificación de la llamada o del monto facturado, queda a salvo el derecho del Consumidor de iniciar un reclamo bajo las normas aplicables.

En caso la situación de emergencia hubiese sido causada por el Consumidor, y ello cause algún daño y/o perjuicio a los demás Consumidores del Sistema de Distribución, el Consumidor deberá mantener libre de responsabilidad a Quavii frente a los posibles reclamos y/o demandas que se deriven de tales eventos.

#### SETIMA.- ESTIMACIÓN DE LECTURAS

Cuando Quavii no pueda realizar la lectura mensual del medidor por causas no imputables a ésta, Quavii podrá realizar una estimación de la cantidad de Gas Natural suministrada al Consumidor y considerar una lectura estimada del medidor empleando un sistema de promedios en base a los seis (6) últimos periodos de lectura y aplicando un criterio de razonabilidad en caso existan los registros necesarios. En los casos de Consumidores cuyos consumos sean estacionales, se considerará la lectura estimada del medidor en base a la lectura correspondiente al mismo periodo de los dos (2) últimos años en caso existan los registros necesarios.

Quavii no podrá estimar a un mismo medidor más de tres (3) lecturas en el mismo año calendario, salvo así lo establezcan las normas legales aplicables. En caso el impedimento para la lectura del medidor sea imputable al Consumidor Quavii podrá efectuar el corte del servicio conforme a lo previsto en el presente Contrato.

En caso Quavii, sea por estimación, error de medición o de facturación, pueda verificar y liquidar los consumos reales del Consumidor, efectuará el ajuste correspondiente en la siguiente facturación y aplicará la valorización del metro cúbico vigente, según la tarifa del Servicio a dicho momento.

Si por cualquier motivo los medidores presentan fallas impidiendo medir o computar el parámetro respectivo, éste se determinará con base en la mejor información disponible, haciendo uso del primero de los siguientes métodos que sea factible, o de una combinación de ellos:

- Utilizar los registros del segundo medidor o medidor de verificación, siempre que éste cumpla con los mismos requisitos del medidor principal.
- Corregir del error, si éste puede ser cuantificado mediante las pruebas de verificación o calibración. 2.
- Estimar las cantidades entregadas sobre la base de entregas de periodos anteriores en condiciones similares, con óptimas condiciones de 3. funcionamiento en el sistema de medición.
- Calcular el volumen entregado considerando la capacidad de los equipos instalados en el predio del Consumidor. 4
- Calcular el volumen entregado considerando el comportamiento de empresas del sector con similar consumo. 5.
- Cualquier otro método acordado por las partes. в.

#### OCTAVA.- OBLIGACIONES DEL CONSUMIDOR

Sin perjuicio de las demás obligaciones establecidas en el presente Contrato, el Consumidor asume las siguientes obligaciones:

- No destinar el Gas Natural a usos distintos a los indicados en el presente Contrato o en lugar distinto del predio o instalaciones en las cuales se presta el Servicio, ni hacer derivaciones o modificaciones de las Instalaciones Internas, ya sea para alimentar un mayor número de equipos a los existentes al momento de la habilitación de las Instalaciones Internas o para satisfacer equipos de demanda de Gas Natural o para uso de terceras personas, sin aviso ni consentimiento previo de Quavii.
- Reportar a Quavil el incremento en la cantidad de equipos que se realice con fecha posterior a la habilitación de las Instalaciones Internas. 2 previo a la conexión de los mismos y a la ejecución de las modificaciones que dicha conexión requiera en las Instalaciones Internas
- Abstenerse de efectuar, por sí mismo o a través de terceros no autorizados por escrito por Quavii, modificaciones, manipulaciones, 3 intervenciones y/o reparaciones en las instalaciones de propiedad de Quavii, en la Acometida o en las Instalaciones Internas.

Reportar cualquier anomalía, daño o sustracción en la Acometida. La reparación y/o reposición de los bienes afectados será efectuada por Quavil o por un Instalador Registrado de Gas Natural, con cargo al Consumidor, salvo se deriven de defectos de fabricación dentro de su vida útil o problemas del Sistema de Distribución en cuyo caso serán asumidos por Quavii.

Efectuar los pagos que correspondan por la prestación del servicio y cumplir con los requisitos técnicos y de seguridad respecto al

mantenimiento de la Acometida e Instalaciones Internas, según corresponda.

6. Efectuar la construcción, implementación, ampliación y/o modificación de las Instalaciones Internas de conformidad con lo dispuesto en el Reglamento de Distribución y demás procedimientos, normas técnicas y de seguridad que resulten aplicables. 7.

Asegurar a Quavii que los equipos o artefactos están en condiciones de seguridad operativa para ser conectados al Sistema de Distribución.

- En caso el Consumidor hubiese efectuado aportes para la construcción de las obras necesarias para la prestación del Servicio, la 8. determinación del precio de transferencia de la inversión o la valuación del aporte del Consumidor y demás que resulten aplicables, se regularán por lo establecido en el Reglamento de Distribución y en las demás normas que resulten aplicables.
- En el supuesto que luego de treinta (30) días calendario de culminada la construcción e implementación de la tubería de conexión necesaria 9. para la prestación del Servicio, el Consumidor no presente la Solicitud de Habilitación, conforme al procedimiento aprobado por Resolución de Consejo Directivo del OSINERGMIN Nº 099-2016-OS/CD, o la norma que la modifique o sustituya, o impida la habilitación de las Instalaciones Internas, Quavii podrá resolver el Contrato y exigir el pago del costo de la construcción e implementación de los bienes que hayan sido provistos por esta última, más los intereses aplicables, según corresponda.

10. Permitir el acceso a calibraciones del medidor a Quavii, que permita instalar el medio de comunicación necesario al computador de flujo para

tener acceso remoto a los datos, información, alertas, etc.

11. Reportar al Quavil las fugas de Gas Natural y las fallas técnicas detectadas en sus instalaciones internas. Sin perjuicio de la obligación del Quavii de atender las emergencias y/o fallas del sistema con observancia de las normas técnicas, de seguridad, protocolos de actuación, plazos de atención y demás disposiciones del ordenamiento jurídico vigente.

#### **NOVENA.- PROCEDIMIENTO DE RECLAMO**

5.

Cuando el Consumidor considere que el Servicio no ha sido prestado de acuerdo a los estándares de calidad previstos en el Reglamento de Distribución, las normas técnicas pertinentes, el Contrato y el respectivo Contrato de Suministro, o cuando no esté de acuerdo con los montos que le han facturado, podrá interponer un reclamo ante Quavii, de conformidad con lo dispuesto en el Procedimiento Administrativo de Reclamos de los Usuanos de los Servicios Públicos de Electricidad y Gas Natural, aprobado por Resolución de Consejo Directivo OSINERGMIN Nº 269-2014-OS-CD; el cual deberá ser atendido dentro de los plazos establecidos en dicha norma.

Si el Consumidor no estuviese de acuerdo con el pronunciamiento emitido por Quavii, podrá interponer un recurso impugnatorio ante OSINERGMIN, quien actuará como última instancia administrativa.

## DÉCIMA.- CASO FORTUITO O FUERZA MAYOR Y RESPONSABILIDAD

Ninguna de las partes será imputable por la inejecución de una obligación o por su cumplimiento parcial, tardío o defectuoso, durante el término en que la parte obligada se vea afectada por Fuerza Mayor y siempre que acredite que tal causa impldió su debido cumplimiento. En el caso de Quavii, el evento de Fuerza Mayor invocado, debe contar con la correspondiente aprobación por parte de la autoridad competente,

Quavii podrá variar temporalmente las condiciones del Servicio, por causa de fuerza mayor, con la obligación de Informar al Consumidor dentro de las cuarenta y ocho (48) horas de ocurrido el evento, según lo definido en la Norma de Calidad aprobada por el OSINERGMIN.

Para efectos del presente Contrato, el término "Fuerza Mayor" significará un evento, condición o circunstancia más allá del control razonable y previsible de la parte que la invoca, la cual a pesar de los esfuerzos razonables de la parte que invoca Fuerza Mayor para prevenirla o mitigar sus efectos, causa un retraso o suspensión material de cualquier obligación impuesta bajo este Contrato, en concordancia con lo dispuesto en el artículo 1315° del Código Civil, incluyendo, pero no limitándose a lo siguiente:

- Cualquier acto de guerra externa (declarada o no declarada), invasión, conflicto armado, bloqueo, embargo, revolución, motín, insurrección, 1. conmoción civil o actos de terrorismo.
- Cualquier paro o huelga de trabajadores que afecte directamente a Quavii o a la ejecución de sus obligaciones frente al Consumidor. 2.

Cualquier terremoto, inundación, tormenta, huracán, tornado, tormenta eléctrica o eventos naturales similares; incendio, explosión o eventos 3. similares; siempre que afecten de manera directa o indirecta, total o parcialmente, al Sistema de Distribución.

- El descubrimiento de patrimonio cultural o la ejecución de actividades no previstas ni previsibles de protección al ambiente del Perú que 4. origine la modificación de la localización de las redes o una paralización de las obras que resulten necesarias para el cumplimiento de las obligaciones frente al Consumidor.
- Desabastecimiento de Gas Natural, GNC o GNL por parte del Productor, o abastecimiento en condiciones distintas a las requeridas. 5.

Otras causales señaladas en el Contrato de Concesión, en el Reglamento de Distribución y la legislación aplicable. 6.

En tal sentido, el Consumidor declara conocer que Quavii no será responsable por.

Las consecuencias directas o indirectas generadas por el corte, la restricción o interrupción del Servicio dispuesto por cualquier de las disposiciones estipuladas en el presente Contrato, en el Reglamento de Distribución y demás normas aplicables o por la interrupción, restricción o deficiencia del Servicio en razón de una emergencia, caso fortuito, fuerza mayor o por hechos generados por el Productor, transportista, comercializador y/o cualquier otro tercero, con excepción de sus subcontratistas.

Las consecuencias directas e indirectas generadas por la restricción o interrupción en el Servicio como consecuencia de la no aceptación 2. del Gas Natural por parte de Quavii fuera de las especificaciones técnicas y de calidad consignada en el Contrato de Concesión.

- Cualquier retraso en el cumplimiento de sus prestaciones derivado de la demora de las autoridades competentes (Municipalidades, 3. Osinergmin, Gobiernos Regionales, Asociación Nacional del Agua, etc.) en la entrega de las licencias o autorizaciones necesarias para la ejecución de obras en la vía pública, el tendido de redes, la operación de las mismas, la conexión y habilitación de clientes, conforme a las normas aplicables.
- La pérdida de reputación, reclamaciones de clientes, lucro cesante o cualquier daño especial, emergente o incidental derivados de los eventos señalados anteriormente Asimismo, en dichos casos Quavii no será responsable frente al Consumidor en ningún caso por daños punitivos.

### **DECIMA PRIMERA.- TARIFA**

La tarifa es el cargo máximo que Quavii facturará al Consumidor por el suministro del Gas Natural, conforme a lo señalado en la Cláusula Décimo Primera del Contrato de Concesión y el articulo 107° del Reglamento de Distribución o la norma que lo sustituya o modifique.

La recategorización tarifaria del Consumidor procede en caso: i) el Consumidor lo solicite, en cuyo caso deberá pagar el excedente del Derecho de Conexión si accediera a una categoría de mayor consumo promedio; o ii) Quavii identifique un incremento en el promedio de consumo de los últimos seis (6) meses, considerando el mes que se factura. En dicho supuesto Quavii podrá cobrar por la diferencia entre el Derecho de Conexión inicialmente asignado y el nuevo Derecho de Conexión determinado, siempre que este último supere en más del quince por ciento (15%) el primero.

Lo previsto en el numeral ii) del párrafo precedente no será aplicable en caso que el Consumidor presente consumos estacionales.

## DÉCIMA SEGUNDA.- PROCEDIMIENTO DE NOMINACIÓN

Para los Consumidores con consumos mayores a 300 m²/mes, el procedimiento de nominación será el siguiente:

- El Consumidor comunicará o nominará a Quavil, en el formato establecido entre las partes, en un plazo no mayor de las 12:00 horas del día anterior al del suministro, la CDE que requiere. En el evento en que el Consumidor no nomine dentro del horario establecido en este numeral, se entenderá que la nominación es igual a la CDE nominada el día anterior.
- En caso la CDE nominada sea superior a la CC que consta en las Condiciones Particulares, Quavii confirmará la disponibilidad de gas que entregará al Consumidor, a más tardar a las 15:00 horas del día anterior al día del suministro de gas natural nominado.
- 3. En el evento en que Quavii no confirme la disponibilidad de gas natural adicional a la CC, al Consumidor según lo establecido en este procedimiento, la cantidad autorizada por Quavii será igual a la CC. Lo anterior sin perjuicio del derecho que tiene el Consumidor a efectuar renominaciones según sus requerimientos y sujeto a la disponibilidad de Quavii.
- 4. La información, la comunicación del requerimiento y la confirmación de disponibilidad de cantidades superiores a la CC debe efectuarse por escrito (vía correo regular o correo electrónico) a las direcciones registradas en el presente documento, para tal efecto.
- El procedimiento descrito en esta cláusula podrá modificarse posteriormente, de común acuerdo entre las partes.

#### **DECIMA TERCERA.- FACTURACIÓN**

La facturación correspondiente al Servicio será mensual, de acuerdo al artículo 66° del Reglamento de Distribución o la norma vigente que lo sustituya o modifique, y se calculará en base al consumo efectivo del Consumidor, a la estimación de consumo conforme a la cláusula Sétima y de acuerdo a las disposiciones que para tal efecto emita OSINERGMIN.

En tal sentido, la factura expresará separadamente los rubros correspondientes al precio del Gas Natural, tarifa de transporte, cargo por Margen de Distribución, cargo por Margen Comercial y, de ser el caso, los cargos correspondientes al Derecho de Conexión, a la Acometida, y a las Instalaciones Internas, cuando sean solicitadas por el Consumidor. Asimismo, la factura expresará por separado los impuestos aplicables e intereses compensatorios y moratorios, cuando correspondan. Adicionalmente, la factura podrá incluir los cargos por el financiamiento realizado para facilitar el proceso de conversión, la adquisición de equipos, accesorios y aparatos gasodomésticos, entre otros.

En caso que el Consumidor opte por contratar una CC mínima garantizada precisada en las Condiciones Particulares del presente Contrato, esta será facturada y pagada sin tener en consideración el consumo efectivo registrado en el sistema de medición. Lo consumido en exceso respecto de la CC será facturado en base al consumo real del Consumidor.

En el supuesto que el Consumidor mantenga montos pendientes de pago en favor de Quavii, éste autoriza a Quavii a reportarlo como deudor en las centrales de riesgo existentes, de conformidad con lo establecido en la Ley N° 27489 o la norma vigente que lo sustituya o modifique.

El Consumidor acepta que Quavii aplicará los montos abonados por éste a los intereses y a la deuda más antigua.

### DÉCIMA CUARTA.- SUSPENSIÓN DEL SERVICIO

El Consumidor podrá solicitar la suspensión del Servicio por un plazo no mayor a seis (6) meses, en cuyo caso Quavii procederá a facturar la FMC correspondiente, durante el plazo de la suspensión. Se reconectará el Servicio al finalizar el plazo de suspensión solicitado, una vez efectuados los pagos correspondientes.

## DÉCIMA QUINTA.- CORTE Y RECONEXIÓN DEL SERVICIO

Quavii podrá efectuar el corte inmediato del Servicio sin asumir responsabilidad alguna y sin necesidad de aviso previo al Consumidor, ni intervención de las autoridades competentes, de conformidad con lo establecido en el Reglamento de Distribución o la norma vigente que lo sustituya o modifique y a las normas que para tal efecto apruebe el OSINERGMIN, en los siguientes casos:

- Cuando estén pendientes de pago dos (2) recibos o cuotas de dos (2) meses de Servicio.
- Cuando se consuma Gas Natural sin contar con la previa autorización de Quavii, en base a declaraciones fraudulentas del Consumidor o se vulneren las condiciones del Servicio acordado en el presente contrato o en las leyes aplicables.
- 3. Cuando se ponga en peligro la seguridad de las personas o la propiedad de terceros por desperfectos en las instalaciones involucradas.
- 4. Cuando Quavil detecte la presencia de instalaciones fraudulentas, no autorizadas o anti-técnicas en el predio o daños o afectaciones a las Acometidas o al resto del Sistema de Distribución causados por el Consumidor, incluyendo aquellas afectaciones causadas por la indebida operación o mantenimiento de sus instalaciones.
- Cuando el Consumidor impida el acceso al personal de Quavii para la revisión de las Instalaciones Internas, equipos y Acometida, así como para la toma de lectura de los medidores.
- 6. En caso de manipulación indebida de cualquiera de las instalaciones de Quavii.
- En caso de efectuar reventa de Gas Natural en favor de terceros.
- 8. Si la situación de suspensión se prolongara por un periodo superior a seis (6) meses.

Para estos efectos, durante la situación de corte, Quavii facturará al Consumidor la FMC correspondiente.

Una vez superadas las causas que motivaron el corte del servicio y siempre que el Consumidor cumpla con el pago de la totalidad de los montos adeudados a Quavii, más los intereses compensatorios y recargos por moras a que hubiera lugar, así como los correspondientes derechos de corte

y reconexión, o llegue a un acuerdo con Quavii respecto al pago de los mismos, y cumpla con el pago de los cargos por corte y reconexión, Quavii procederá con la reconexión del Servicio, de acuerdo al artículo 68° del Reglamento de Distribución o la norma vigente que lo sustituya o modifique y a las normas que para tal efecto apruebe el OSINERGMIN.

## DÉCIMA SEXTA. VARIACIONES DEL SERVICIO

Quavii aviserá al Consumidor, con tres (3) Días de anticipación, las variaciones de las condiciones del Servicio que vayan a ocurrir como consecuencia del mantenimiento del Sistema de Distribución, precisando la forma en que tal mantenimiento afectará el Servicio, según lo estipulado en el artículo 70° del Reglamento de Distribución y /o las normas vigentes que las modifiquen o sustituyan y a las normas que para tal efecto apruebe el OSINERGMIN. El Consumidor deberá tomar todas las precauciones necesarias para abastecerse de otro combustible, y demás medidas que considere necesarias, sin que ello implique una autorización para incumplir con sus obligaciones bajo este Contrato o las normas aplicables.

## DÉCIMA SÉTIMA.- MEDICIÓN

El Gas Natural suministrado al Consumidor deberá corregirse a condiciones estándar de presión y temperatura, entendiéndose como condiciones estándar una temperatura de 15,5° C y a una presión del 1013 millbar (mbar), el gas será expresado en metros cúbicos según lo estipulado en el articulo 43° del Reglamento Distribución o la norma vigente que lo sustituya o modifique.

El volumen de Gas Natural suministrado al Consumidor es el calculado por Quavil a partir de las variables determinadas por los equipos oficiales de medición aprobados por las partes, debidamente calibrados, empleando los métodos de cálculo establecidos por el fabricante en los manuales específicos para cada tipo de medidor y deberán cumplir las disposiciones emitidas por la Autoridad Competente.

Para los Consumidores que cuenten con Estaclones Dedicadas, el volumen medido será aquel que sea suministrado en el Punto de Entrega designado por el Consumidor.

### DÉCIMA OCTAVA.- PUNTO DE ENTREGA

Quavii entregará el Gas Natural al Consumidor en el Punto de Entrega. La propiedad y por consiguiente, la responsabilidad sobre cualquier volumen de Gas Natural que Quavii entregue al Consumidor en el Punto de Entrega, su calidad y el riesgo de pérdida pasará de Quavii al Consumidor en el Punto de Entrega.

#### DÉCIMA NOVENA.- RESOLUCIÓN DEL CONTRATO

Quavii podrá resolver el presente Contrato en el supuesto previsto en el numeral 9 de la cláusula Octava, o si el corte del Servicio se prolongara por un plazo mayor a seis (06) meses, de acuerdo con el Reglamento de Distribución, o la norma vigente que lo sustituya o modifique. En dicho supuesto, Quavii queda facultada a retirar la Acometida y podrá optar por conservar el equipo de medición y, de ser el caso, descontar su valor de las deudas pendientes del Consumidor; lo cual es explícitamente autorizado por el Consumidor con la suscripción del presente Contrato.

Una vez transcumido el plazo forzoso de vigencia del presente Contrato, el Consumidor podrá resolver el mismo en cualquier momento, con treinta (30) días de anticipación. Para que la resolución sea efectiva, el Consumidor deberá haber cumplido con pagar a Quavii todos los montos adeudados.

#### VIGÉSIMA.- LEYES APLICABLES

En todo lo no previsto en el presente Contrato, se aplicará de manera supletoria lo dispuesto en el Reglamento de Distribución y demás normas aplicables. Cualquier modificación i) a las Condiciones Generales contenidas en el presente Contrato, aprobadas previamente por la Dirección General de Hidrocarburos y comunicadas con anticipación al Consumidor, o ii) al Reglamento de Distribución y a las normas aplicables que se contemplan en este Contrato o que lo regulen, se aplicará automáticamente a la relación entre Quavii y el Consumidor a partir de la fecha de su entrada en vigencia sin necesidad de suscribir un documento que la modifique, incorporándose al mismo para todos los efectos.

El Consumidor, una vez recibida la comunicación de Quavii, respecto de la aprobación por parte de la Dirección General de Hidrocarburos de las nuevas Condiciones Generales aplicables al presente Contrato, tendrán un plazo de cinco (5) días calendario para manifestar su disconformidad con dichas nuevas condiciones. Transcumido el plazo antes mencionado, se entenderá que las nuevas condiciones del presente Contrato han sido aceptadas por el Consumidor.

## VIGÉSIMA PRIMERA.- ADENDA O MODIFICACIÓN AL CONTRATO

Las partes, previo acuerdo, pueden adicionar especificaciones, normas técnicas, formularios estándar, ampliar o modificar las Condiciones Particulares pactadas con la finalidad de ayudar a los objetivos comunes, mediante el inserto de adendas y sin necesidad de suscribir un nuevo contrato.

## VIGÉSIMA SEGUNDA.- GARANTIAS

A la firma del presente contrato, Quavli podrá exigir al Consumidor la entrega de un pagaré incompleto, el cual podrá completar de acuerdo a las leyes aplicables y los términos y condiciones de llenado acordados. Dicho pagaré podrá ser ejecutado en caso el Consumidor incumpla con el pago del Servicio, intereses, cargos regulados, adquisición de equipos, accesorios y aparatos gasodomésticos, infraestructura, y demás requeridos por el Consumidor. No obstante, las partes podrán acordar la entrega de una garantía distinta al pagaré antes mencionado.

Quavii podrá proceder a ejecutar la garantía, hasta por el importe adeudado por el Consumidor, en cualquiera de los siguientes casos: i) en caso de falta de pago de una o más facturas por el servicio, hasta por el monto adeudado ii) en caso de resolución unilateral del Contrato por parte del Consumidor luego del plazo forzoso, sin mediar el preaviso a que se refiere la cláusula Vigésima, o ii) en caso de resolución del Contrato por parte de Quavii conforme al numeral 9 de la cláusula Octava.

Lo regulado en la presente cláusula no será de aplicación para aquellos consumidores que presenten consumos de hasta 300m3/mes.

## VIGÉSIMA TERCERA.- CONDICIONES GENERALES DEL SUMINISTRO

Conforme a lo establecido en el Reglamento de Distribución y el artículo 1393º del Código Civil, las disposiciones del presente Contrato tienen calidad de cláusulas generales de contratación aprobadas administrativamente.

#### VIGÉSIMA CUARTA.- DOMICILIO

Las partes señalan como domicilio el que figura en el presente Contrato. Cualquier cambio de domicilio deberá ser notificado por escrito a la otra parte cuando menos con quince (15) días de anticipación a la fecha efectiva.

#### VIGÉSIMA QUINTA.- SOLUCIÓN DE CONTROVERSIAS

Cualquier conflicto o controversia que se suscite respecto de la interpretación, cumplimiento, anulación, nulidad, incumplimiento o cualquier otro concepto vinculado al presente Contrato deberá ser resuelto a través de la legislación aplicable en vía administrativa conforme a las normas aprobadas por el OSINERGMIN, o ante la instancia judicial respectiva, según corresponda, de conformidad con las normas vigentes.

Suscrito en la ciudad de

PACASMAYO

el 10 de octubre

del 2023

Nombres: MIGUEL OBEDIENTE MAAL PACINI

DNI / CE: 002244227

Cargo: GERENTE GENERAL

Nombres: VICTOR TEODORO Apellidos: CALDERON ULFE

DNI/CE: 19188019

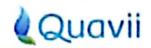

CÓDIGO: GV-F-19 NOMBRE: PAGARÉ VERSIÓN: 2

## **PAGARÉ**

| PAGARE N°                                                                                                    |
|----------------------------------------------------------------------------------------------------|
| FECHA DE VENCIMIENTO:                                                                                                    |
| TIPO DE MONEDA:                                                                                                    |
| Yo, en calidad de emitente de este pagaré (" <u>Deudor</u> "), debo y me obligo incondicionalmente a pagar, de conformidad con lo establecido en el presente pagaré, conformado por [4] páginas (" <u>Pagaré</u> "), en la fecha de vencimiento indicada en este documento, mediante fondos disponibles de inmediato, a la orden de GASES DEL PACÍFICO S.A.C., identificada con Registro Único de Contribuyente No. 20536878573, inscrita en la Partida No. 12512208 del Registro de Personas Juridicas de la Oficina Registral de Lima, con domicillo para estos efectos en Av. Las Orquídeas, N° 585, Edificio Fibra Piso 11, Departamento 1102, Distrito de San Isidro, Provincia y Departamento de Lima, o al tenedor de este Pagaré (" <u>Acreedor</u> "), mediante depósito en la cuenta designada por el Acreedor, o en el lugar que se presente a cobro este Pagaré, la suma de S/ |
| y 00/100 Soles).                                                                                                    |

El presente Pagaré, emitido de forma incompleta de conformidad con el artículo 10° de la Ley 27287 — Ley de Títulos Valores ("Ley de Títulos Valores"), podrá ser llenado y ejecutado por el Acreedor, de conformidad con lo pactado por el Acreedor y el Deudor en las instrucciones para el llenado del Pagaré que en documento aparte suscriben en la fecha de emisión de este Pagaré, con el monto que el Deudor adeude al Acreedor en el momento en que éste llene el Pagaré.

El Deudor se obliga incondicionalmente a pagar intereses moratorios a partir del día siguiente a la fecha de vencimiento de este Pagaré, y hasta la fecha efectiva de su pago total, a la tasa más alta permitida por el Banco Central de Reserva del Perú. El interés moratorio será de aplicación automática, sin necesidad de requerimiento previo o intimación alguna por parte del Acreedor. Esté pagaré será pagado en la misma moneda que expresa este Título Valor.

Las tasas de interés moratorio y demás gastos, podrán ser reajustados y/o variados por el Acreedor dentro de los límites establecidos por el Banco Central de Reserva del Perú con la debida y oportuna comunicación prevista legalmente, aceptando de manera expresa estas modificaciones.

Todos los pagos a ser efectuados de acuerdo a este Pagaré deberán hacerse libres de, y sin deducción de, tributos presentes o futuros, incluyendo deducciones o retenciones a no domicillados. En caso estemos legalmente obligados a llevar a cabo cualquier retención o deducción, pagaremos las sumas adicionales que sean necesarias para que la suma neta recibida por el Acreedor sea igual a la que hublere recibido si tales retenciones o deducciones no se hubieren llevado a cabo, o asumiremos el pago de dichos impuestos y pagaremos las sumas aplicables directamente a la administración tributaria peruana o a cualquier otra autoridad competente cuando éstas sean exigibles, de modo que la suma neta recibida por el Acreedor sea igual a la que hublere recibido si la ley no nos hubiere obligado a hacer tales retenciones o deducciones. Nos obligamos también a pagar todas las comisiones y gastos que el Acreedor liquide y notifique al Deudor.

El Deudor se obliga incondicionalmente a pagar al Acreedor los gastos de cobranza y gastos notariales, así como cualesquiera otros gastos, comisiones, costas y costos judiciales, extrajudiciales, tributos y cualquier otro concepto a que hubiere lugar (incluyendo honorarios de abogados y asesores) y/o cualquier otra suma adeudada al Acreedor en relación con el Pagaré, obligándose solidariamente el Deudor a pagar sobre dichos gastos el mismo interés moratorio pactado en este Pagaré desde el día siguiente a aquel en el cual los mismos sean exigibles hasta la total cancelación de los mismos, según la liquidación que practicará el Acreedor.

Queda establecido que las obligaciones contenidas en este Pagaré no se extinguirán aun cuando por cuipa del Acreedor se hubiese perjudicado este Pagaré, constituyendo el presente acuerdo el pacto en contrario a que se refiere el artículo 1233° del Código Civil.

En aplicación de lo dispuesto por el artículo 49° de la Ley de Títulos Valores, el Deudor autoriza expresamente al Acreedor para que pueda prorrogar la fecha de vencimiento del presente Pagaré, sin requerirse de la expresa suscripción del Deudor. Bastará que la prórroga sea anotada por el Acreedor en este mismo documento sin que sea necesario para su plena validez que el Deudor lo suscriba nuevamente. Sin perjuicio de lo señalado, el Acreedor deberá informar por escrito la nueva fecha de vencimiento al Deudor, el Incumplimiento de lo cual no perjudicará la validez, eficacia o ejecutabilidad del Pagaré o de su prórroga.

De conformidad con lo establecido por el artículo 52° de la Ley de Títulos Valores, este Pagaré no requiere ser protestado. Sin embargo, el tenedor queda facultado a protestarlo por falta de pago si así lo estimare conveniente, en cuyo caso asumiremos los gastos de tal diligencia notarial o de la formalidad sustitutoria correspondiente. El protesto podrá ser efectuado mediante notificación que se curse al domicilio del Deudor consignado en este Pagaré.

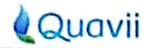

CÓDIGO: GV-F-19 NOMBRE: PAGARÉ VERSIÓN: 2

Cualquier referencia en el Pagaré al Acreedor deberá entenderse efectuada, cuando corresponda, a cualquier tenedor del mismo, sea que lo adquiera por endoso o por cualquier otro modo permitido por la ley. En este acto, el Deudor declara haber recibido copla de este Pagaré a su completa y entera satisfacción. El presente Pagaré será cancelado y devuelto luego de haber sido pagado en su integridad.

El presente Pagaré está sujeto a las disposiciones de la Ley de Títulos Valores y demás normas y leyes de la República del Perú.

Nos sometemos expresamente a la jurisdicción y competencia de los jueces y tribunales del Distrito Judicial de Trujillo, renunciando al fuero de nuestro domicillo, y señalamos como domicillo para estos efectos aquel que aparece Indicado en el presente Pagaré, lugar donde deberá dirigirse todas las comunicaciones y notificaciones derivados del mismo.

Señalo como domicilio, para este efecto, el que aparece al final de este documento donde se efectuarán válidamente las diligencias notariales, judiciales y demás que fuesen necesarias.

Declaro(amos) tener capacidad y estar plenamente facultado (s) para suscribir y emitir el presente Pagaré, asumiendo en caso contrario la responsabilidad civil y/o penal a que hublera lugar.

Lugar y fecha de emisión: Ciudad de del del del del del del del 20....

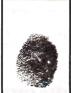

FIRMA DEL EMITENTE

Nombre: VICTOR TEODORO CALDERON ULFE DNI: 19188019

DNI: 19168019 Estado Civil: 50LTERO

Domicilio: ANCASH - 629 - A
Distrito: PACASMAW

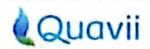

CÓDIGO: **GV-F-19** NOMBRE: PAGARÉ VERSIÓN:

En los mismos términos y calidad antes expresados, que declaro haber leído en su integridad, encontrando conforme y aceptados en todos sus extremos, interviene en este Pagaré en Igual calidad del emitente(s), el (los) AVAL(ES). garantizando el pago del presente pagaré y de todas las obligaciones que represente éste documento comprometiendome (nos) a responder y pagar la cantidad adeudada, sus intereses compensatorios y moratorios de ser el caso y demás aplicables, seguros, gastos, gastos notariales y de cobranza prejudicial, extrajudicial o judicial, que se pudieran devengar desde la fecha de emisión hasta la cancelación total de la presente obligación.

Expresamente acepto (amos) desde ya la validez y eficacia de todas las anotaciones que pudieran efectuarse en el Pagaré y/o en hoja adherida a él, por concepto de pagos y/o refinanciamientos y/o prórrogas de las obligaciones contenidas en el Pagaré, no siendo necesario para ello que conste mi/nuestra firma en cada una de las respectivas anotaciones, autorizando al Deudor a realizar los actos que resulten necesarios con tal finalidad.

Expresamente acepto (amos) toda variación de las tasas de Interés, comisiones y demás aplicables, seguros, gastos notariales y de cobranza que efectue el Acreedor; las mismas que serán puestas de conocimiento en forma oportuna legalmente establecida.

Esta garantla es solidaria, irrevocable, incondicional, de realización automática, sin beneficio de exclusión, indeterminada e ilimitada, de plazo indefinido y estará vigente mientras no se encuentre(n) totalmente pagada(s) la obligacion(es) que represente el presente pagaré.

El presente Aval mantendrá su vigencia hasta que sean pagadas la totalidad de las obligaciones representadas en el Pagaré.

La exigibilidad del aval otorgado subsiste en tanto no se extingan las obligaciones materia del Pagaré

Acepto (amos) que este pagaré no requerirá protesto para su ejecución. Sin embargo, el Acreedor podrá protestarlo, cuyo caso asumiré (mos) los gastos de dicha diligencia.

Me (nos) someto (emos) expresamente a la competencia de los Jueces y Tribunales indicados en el Pagaré y señaló(amos) como domicílio el consignado en el presente documento, o en su defecto, en el domicílio del Deudor, donde se efectuarán válidamente las diligencias notariales, judiciales y demás que fuesen necesarias para los efectos del pago.

Para todos los efectos que pudieran derivarse para nuestra parte por la suscripción del presente Pagaré, Indicamos como domicilio el que a continuación aparece, al cual deberán efectuarse todos los avisos y notificaciones correspondientes, sometiéndonos expresamente a las leyes de la República del Perú y a la Jurisdicción de los Jueces y Tribunales del Distrito Judicial de Trujillo.

Declaro(amos) tener capacidad y estar plenamente facultado(s) para suscribir y emitir el presente pagaré, asumiendo en caso contrario la responsabilidad civil y/o penal a que hubiera lugar.

Ciudad de ...... de ...... del 20 .....

FIRMA DEL AVAL

Nombre: LUIS ALFONSO LA GARRERA CRUZ DNI: 1922 1858

Estado Civil: SOLT E 20

Domicilio: 3056 BALTA AUTO NUEVO PMUO MZ 2 LT 3A

PACASHAYD

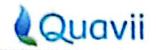

CÓDIGO: **GV-F-19** NOMBRE: PAGARÉ VERSIÓN:

## CARTILLA DE INSTRUCCIONES PARA EL LLENADO DE DICHO PAGARÉ No.

Por medio del presente documento, las partes que suscriben el presente documento acuerdan expresamente que el GASES DEL PACÍFICO S.A.C. o el tenedor del Pagaré ("Acreedor") completará los espacios en blanco del Pagaré emitido por el Deudor, de acuerdo a las instrucciones que se detallan en el presente documento:

١. El PAGARÉ podrà ser completado por el Acreedor cuando el Deudor incurra en cualquiera de los supuestos Indicados en la clausula décima del Contrato de Financiamiento para Clientes Residenciales y Comerciales celebrado entre GASES DEL PACÍFICO S.A.C., Identificada con Registro Único de Contribuyente No. 20536878573, inscrita en la Partida No. 12512208 del Registro de Personas Jurídicas de la Oficina Registral de Lima, con domicilio para estos efectos en Av. Las Orquideas, Nº 585, Edificio Fibra Piso 11, Departamento 1102, Distrito de San Isidro, Provincia y Departamento de Lima, y el Deudor (en adelante, el "Contrato") y no cumpla con pagar el íntegro del importe financiado más intereses, gastos y otros según lo establecido en el Contrato. Las partes declaran que no será necesario que GASES DEL PACÍFICO S.A.C. intime en mora al Deudor sobre la ocurrencia de alguno de los eventos contenidos en la cláusula décima.

En caso el Deudor incurra en cualquiera de los supuestos Indicados en la cláusula décima del Contrato, el Acreedor completará el Pagaré, consignando en el mismo el importe adeudado, de conformidad con lo establecido en el Pagaré, el presente documento y el Contrato.

- 2 La fecha de vencimiento del Pagaré (en adelante, la "FECHA DE VENCIMIENTO") será aquella en la cual el Acreedor complete el Pagaré conforme a lo señalado en el numeral 1. anterior. Una vez colocada la FECHA DE VENCIMIENTO en el espacio en blanco correspondiente del Pagaré, ésta podrá ser prorrogada de acuerdo lo señalado en el Pagaré.
- 3. En caso el Pagaré sea transferido por GASES DEL PACÍFICO S.A.C. a un tercero antes de ser completada, a este último le serán aplicables, en condición de Acreedor, las instrucciones establecidas en el presente documento.
- Este documento se rige por las leyes de la República del Perú y se extiende de conformidad con el artículo 10° 4. de la Ley Nº 27287, Ley de Títulos Valores.
- El Aval interviene y suscribe el presente documento, en señal de aceptación y conformidad de sus términos. 5.

| out de de       | del 20 |  |
|-----------------|--------|--|
| Ciudad de de de | del 20 |  |
|                 |        |  |

#### FIRMA DEL GASES DEL PACÍFICO S.A.C.

Nombre: ..... DNI: ... Estado Civil: . Domicilio: ..... FIRMA DEL DEUDOR

Nombre: VICTOR TEODORO CALDERON JUFE

Estado Civil: SOLTERO Domicilio: ANCASH 629 - A PACASMAYO

Nombre: LUIS ALFONSO LA BARRERA CRUZ 1922 1858

Estado Civil: SOLTERO

Domicilo: JOEE GALTA PUEVO PAYO ME 2 LT 2 A

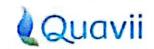

| CÓDIGO:  | GV-F-19 | ARM. |
|----------|---------|------|
| NOMBRE:  |         |      |
| VERSIÓN: | 2       |      |

#### **REGISTROS CAMBIOS**

En la herramienta KAWAK aparecen los colaboradores que participaron en la revisión y aprobación del presente documento, los cuales hacen constar que recibieron documentación e información previa para tal efecto y que el documento esta adecuado a las actividades y prácticas de la organización.

| REGISTRUL  | E CAMBIOS | AL DOCUME                        |                                         |                                                                      |                     |  |
|------------|-----------|----------------------------------|-----------------------------------------|----------------------------------------------------------------------|---------------------|--|
| FECHA      | VERSIÓN   | PÁGINA                           | SECCIÓN                                 | CAMBIOS EFECTUADOS                                                   | INCORPORÓ           |  |
|            |           | 2                                |                                         | Se eliminó los datos y firma del cónyuge del<br>emitente y del aval. | Analista Familiar y |  |
| 26/02/2019 | 2         | Se modificó la redacción del doc | Se modificó la redacción del documento. | Comercial                                                            |                     |  |
|            |           | 4                                |                                         | Se agregó Firma de Gases del Pacifico.                               |                     |  |

Conste por el presente el documento "Condiciones del Financiamiento del Programa de Promoción de Nuevos Suministros en la concesión Norte" (en adelante, Condiciones del Financiamiento), que suscribe en dos (02) ejemplares el USUARIO FISE DE GAS NATURAL, cuyos datos se consignan al final de este documento; aceptando expresamente los términos y condiciones siguientes:

#### **PRIMERA: ANTECEDENTES**

El MINISTERIO DE ENERGÍA Y MINAS (LA ENTIDAD), es la entidad a cargo de la administración del Fondo de Inclusión Social Energético – FISE, de acuerdo con lo establecido en el numeral 9.1 del artículo 9 de la Ley N° 29852, Ley que crea el Sistema de Seguridad Energética en Hidrocarburos y el Fondo de Inclusión Social Energético, y sus modificatorias. El USUARIO FISE DE GAS NATURAL es todo aquel que cumple con los criterios de determinación de beneficiarios, de acuerdo con lo establecido en el Programa Anual de Promociones que aprueba el Ministerio de Energía y Minas.

## SEGUNDA: NORMATIVA APLICABLE

Lo no previsto en el presente documento "Condiciones del Financiamiento" se rige por lo establecido por la Ley Nº 29852, su reglamento y otras normas complementarias que se aprueben, Código Civil y demás normas del sistema jurídico peruano que resulten aplicables.

# TERCERA: DE LAS OBLIGACIONES DEL USUARIO FISE DE GAS NATURAL

3.1. Cancelar las cuotas mensuales de conformidad con los términos y condiciones establecidos en el presente documento.
La falta de pago de dos (02) cuotas mensuales consecutivas dentro de los plazos establecidos en las facturas no pagadas, dará lugar

de los plazos establecidos en las facturas no pagadas, dará lugar al corte del servicio de distribución de gas natural por parte del Concesionario.

- 3.2. Prestar facilidades al Concesionario y a la Empresa Instaladora GNR durante la instalación de la tubería de conexión, la instalación de la acometida, la ejecución del Servicio Integral de Instalación Interna y la habilitación de suministro, según sea el caso.
- 3.3. Permitir que el personal autorizado por el MINEM o el OSINERGMIN ingrese a su inmueble para supervisar la instalación Interna de gas natural.

#### **CUARTA: CONDICIONES DEL FINANCIAMIENTO FISE**

- 4.1 El Financiamiento FISE no genera Intereses.
- 4.2 Las cuotas mensuales serán canceladas por el USUARIO FISE DE GAS NATURAL a través del recibo de consumo de gas natural en los centros autorizados que el concesionario tenga establecidos.
- 4.3 El número de cuotas del Financiamiento FISE es de hasta 60 cuotas fijas mensuales.
- 4.4 El Financiamiento está asociado al punto de suministro de gas natural, por lo tanto, al realizarse el cambio de titularidad de suministro, el nuevo titular asumirá automáticamente a deuda pendiente.

#### **QUINTA: VIGENCIA**

El presente documento tendrá una vigencia de hasta 60 meses, la cual guarda estricta coincidencia con el número de cuotas mensuales en las cuales se encuentra dividido el monto a devolver por el Financiamiento FISE o cuando se haya cancelado la totalidad del Financiamiento FISE.

En el supuesto que el **USUARIO FISE DE GAS NATURAL** no haya cumplido con efectuar el pago oportuno de cualquier cuota mensual y que, como consecuencia de ello se mantenga cuotas adeudadas, este documento se entenderá prorrogado y, por tanto, vigente hasta que todas las cuotas sean canceladas.

#### SEXTA: ATENCIÓN DE SOLICITUDES

Cualquier consulta o solicitud relacionada a lo establecido en el presente documento "Condiciones del Financiamiento" será atendido por LA ENTIDAD. Para tal efecto deberá comunicarse al correo electrónico: fise@minem.gob.pe o al teléfono (01) 4111100.

Para consultas referidas al cambio de titularidad, modificación de cuotas o actualización de datos, comunicarse con el Concesionario Gases del Pacifico S.A.C (Quavil) al correo electrónico conectados@quavii.pe o al teléfono 0 801 00001

SÉPTIMA: DATOS DEL USUARIO FISE DE GAS NATURAL

| EMPRESA<br>BONOGAS            | GRAUS NATURAL GAS NETWORKS S.A.C. |  |  |  |  |
|-------------------------------|-----------------------------------|--|--|--|--|
| NOMBRE Y<br>APELLIDOS         | VICTOR TEODORO<br>CALDERON ULFE   |  |  |  |  |
| DNI                           | 191880 19                         |  |  |  |  |
| DIRECCIÓN                     | IR ELCARDO PALMA 250 PI 1         |  |  |  |  |
| DISTRITO                      | PACASMAYO                         |  |  |  |  |
| NOMBRE Y DNI/CE<br>DEL ASESOR | JOSUE                             |  |  |  |  |
| FECHA DE FIRMA                | 10-10-2023                        |  |  |  |  |

#### **OCTAVA: DETALLE DEL FINANCIAMIENTO FISE**

LA ENTIDAD financiará al USUARIO FISE DE GAS NATURAL el costo total del Servicio Integral de Instalación Interna, Acometida y Derecho de Conexión tal como se señala en el siguiente cuadro:

| Fîna                                                   | nciamiento e     | n Soles con IGV | Puntos: 1 ( ), 2 (/), 3 ( ) |  |  |
|--------------------------------------------------------|------------------|-----------------|-----------------------------|--|--|
| Instalación Interna:<br>Empotrada ( /); A la Vista ( ) |                  |                 | 7 2.809.84                  |  |  |
| Acometida: G4 (/), G6 ( )                              |                  |                 | 2/ 726.12                   |  |  |
| Costo de Derecho de Conexión                           |                  |                 | 137.61                      |  |  |
| Total, del Financiamiento:                             |                  |                 | 3,673.57                    |  |  |
| ıclón:                                                 | MYPES            | 100 %           |                             |  |  |
| Devolución:                                            | ÍNDOLE<br>SOCIAL | 0 %             | 70.00                       |  |  |

El USUARIO FISE DE GAS NATURAL al suscribir el presente documento, se compromete a realizar la devolución del Financiamiento FISE hasta 60 cuotas, de acuerdo con el estrato socioeconómico de su manzana, según la siguiente tabla:

| Numero de<br>Cuotas | 1 PUNTO           |                  | 2 PUNTOS          |                  | 3 PUNTOS          |                  |
|---------------------|-------------------|------------------|-------------------|------------------|-------------------|------------------|
|                     | Valor de<br>Cuota | FIRMA DE USUARIO | Valor de<br>Cuota | FIRMA DE USUARIO | Valor de<br>Cuota | FIRMA DE USUARIO |
| 00/01               |                   |                  | 10.00             | ADD .            |                   |                  |
| 12                  |                   |                  |                   |                  |                   |                  |
| 24                  |                   |                  |                   |                  |                   |                  |
| 36                  |                   |                  |                   |                  |                   |                  |
| 60                  |                   |                  |                   |                  |                   |                  |

Una vez suscrito el presente documento "Condiciones del Financiamiento" y dentro del plazo de 20 días hábiles, el USUARIO FISE DE GAS NATURAL no podrá suscribir otro formato con otra Empresa; caso contrario, no podrá recibir el Financiamiento BonoGas.